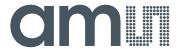

## acam-messelectronic gmbH is now

# Member of the ams Group

The technical content of this acam-messelectronic document is still valid.

#### **Contact information:**

#### **Headquarters:**

ams AG

Tobelbaderstrasse 30 8141 Unterpremstaetten, Austria

Tel: +43 (0) 3136 500 0

e-Mail: ams\_sales@ams.com

Please visit our website at www.ams.com

## TDC-GPX

Ultra-high Performance 8 Channel Time-to-Digital Converter

### **Datasheet**

 $Jan\ 18^{\mbox{\tiny TH}}$  , 2007

#### acam - solutions in time

Precision Time Interval Measurement

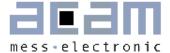

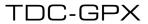

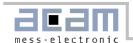

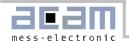

#### 1. Introduction

#### 1.1 System overview

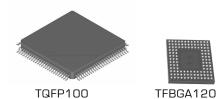

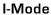

- 8 channels with typ. 81 ps resolution
- 9 LVTTL inputs, optional 3 LVPECL inputs
- 5.5 ns pulse-pair resolution with 32-fold multi-hit capability = 182 MHz peak rate
- Trigger to rising or falling edge
- Measurement range 9,8 µs, endless measurement range by internal retrigger of START
- 10 MHz continuous rate per channel
- 40 MHz continuous rate per chip

#### G-Mode

- 2 channels with 40 ps resolution
- Differential LVPECL inputs, optional LVTTL
- Measurement range 0 ns to 65 μs
- 5.5 ns pulse-pair resolution between edges of equal slope with 32-fold multi-hit = 182 MHz peak rate
- Minimum pulse width 1.5 ns
- Trigger to rising <u>and</u> falling edge
- Optional Quiet Mode (no ALU operation and Dataoutput during measurements)
- 20 MHz continuous rate per channel
- 40 MHz continuous rate per chip

#### R-Mode

- 2 channels with 27 ps resolution
- Differential LVPECL inputs, optional LVTTL
- Measurement range 0 μs up to 40 μs
- 5.5 ns pulse-pair resolution with 32-fold multi-hit capability = 182 MHz peak rate
- Trigger to rising or falling edge
- Optional Quiet Mode (no ALU operation and Dataoutput during measurements)
- 40 MHz continuous rate per channel
- 40 MHz continuous rate per chip

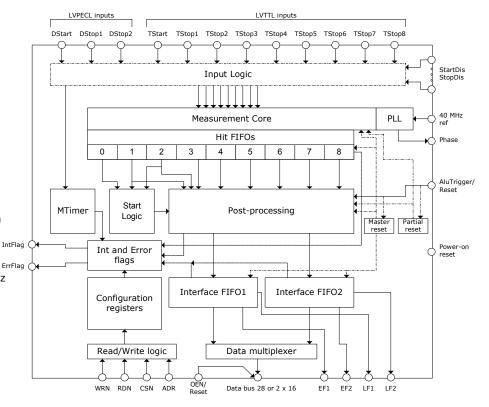

#### M-Mode

- 2 channels with 10 ps resolution (70 ps peak-peak)
- Differential LVPECL inputs
- Measurement range 0 ns up to 10 μs
- Single hit per Start and channel
- Trigger to rising or falling edge
- Quiet Mode (no ALU operation and Data-output during measurements)
- Max. 500 kHz continuous rate per channel
- Max. 1 MHz continuous rate per chip

#### General

- Start retrigger option (besides M-Mode)
- Packages: TQFP100, TFBGA120
- IO voltage 3.0 V 3.6 V
- Core voltage 2.3 V 3.6 V regulated by resolution adjust unit
- Data bus: 28 Bit or 2 x 16 Bit asynchronous with Chipselect, Readstrobe, Writestrobe
- 40 MHz continuous rate per chip
- Address range: 4 Bit

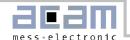

#### 1.2 Index

| 1. | Introduction                       | 3  |
|----|------------------------------------|----|
|    | 1.1 System overview                | 3  |
|    | 1.2 Index                          | 4  |
|    | 1.3 Electrical Characteristics     | 6  |
|    | 1.3.1 Bus Timings                  | 7  |
|    | 1.3.2 16 Bit Mode                  | 8  |
|    | 1.3.3 Disable Timings              | 9  |
|    | 1.3.4 Reset Timings                | 9  |
|    | 1.3.5 General Timings & Resolution |    |
|    | 1.4 Pin Description                | 11 |
|    | 1.5 Package Drawings               |    |
|    | 1.6 Power supply                   |    |
|    | 1.6.1 Resolution adjust            | 15 |
|    | 1.6.2 Supply voltages              |    |
|    | 1.6.3 Design Rules                 |    |
|    | 1.7 Register settings              |    |
|    | 1.7.1 Write Registers              |    |
|    | 1.7.2 Read registers               | 19 |
|    | 1.7.3 Read/Write registers         |    |
| _  | Ç                                  |    |
| 2  | I-Mode                             | 22 |
|    | 2.1 Block diagram I-Mode           |    |
|    | 2.2 Input circuitry I-Mode         |    |
|    | 2.3 I-Mode Basics                  |    |
|    | 2.4 Data structure                 |    |
|    | 2.5 Reset                          |    |
|    | 2.6 MTimer                         |    |
|    | 2.7 Interrupt Flag                 |    |
|    | 2.8 Error Flag                     |    |
|    | 2.9 Differential Inputs.           |    |
|    | 2.10 I-Mode Timing & Resolution    |    |
|    | 2.11 Measurement Flow              |    |
|    | 2.11.1 Single measurement          |    |
|    | 2.11.2 Continous Measurement       | 29 |
| 3  | G-Mode                             | 30 |
| _  | 3.1 Block diagram G-Mode           |    |
|    | 3.3 G-Mode Basics.                 |    |
|    | 3.4 Data structure and readout     |    |
|    | 3.5 Reset                          |    |
|    | 3.6 MTimer                         |    |
|    | 3.7 Interrupt Flag                 |    |
|    | 3.8 Error Flag                     |    |
|    | 3.9 Testinputs                     |    |
|    | 3.10 RaSpeed & Delx                |    |
|    | 3.11 G-Mode Timing & Resolution    |    |
|    | 3.12 Measurement Flow              |    |
|    |                                    |    |
| 4  | R-Mode                             | 37 |
|    | 4.1 Block diagram R-Mode           |    |
|    | 4.2 Input Circuitry R-Mode         |    |
|    | 4.3 R-Mode Basics                  | 39 |

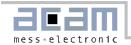

| 4.4 Data structure and readout  | 41             |
|---------------------------------|----------------|
| 4.5 Reset                       |                |
| 4.6 MTimer                      | 41             |
| 4.7 Interrupt Flag              | 41             |
| 4.8 Error Flag                  |                |
| 4.9 Testinputs                  | 41             |
| 4.10 RaSpeed & Delx             | 41             |
| 4.11 R-Mode Timing & Resolution | 42             |
| 4.12 Measurement Flow           | 43             |
| 5 M-Mode                        | 45             |
|                                 | - <del>-</del> |
| 5.1 Block diagram M-Mode        |                |
| 5.2 Input Circuitry M-Mode      |                |
| 5.3 M-Mode Basics               |                |
| 5.4 Data structure and readout  | 48             |
| 5.5 Reset                       | 48             |
| 5.6 MTimer                      | 49             |
| 5.7 Interrupt Flag              |                |
| 5.8 Error Flag                  |                |
| 5.9 Testinputs                  |                |
| 5.10 M-Mode Timing & Resolution |                |
| 5.11 Measurement Flow           |                |
|                                 |                |
| 6 Bug Report                    | 51             |
| 6.1 Data Bus: 16 Bit Mode       | 51             |
| Contract                        | EG             |

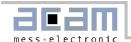

#### 1.3 Electrical Characteristics

Absolute Maximum Ratings (Vss = OV, Tj = 25°C)

| believe Maximum Havings (vee ev, i) Le ej |                  |        |                    |              |      |
|-------------------------------------------|------------------|--------|--------------------|--------------|------|
| Para                                      | ameter           | Symbol | Condition          | Rated Value  | Unit |
| Supply voltage                            | 1/0              | Vddo   |                    | -0.3 to +3.6 | V    |
|                                           | Core             | Vddc   | Vdcc < Vddo + 0.6V | -0.3 to +3.6 |      |
|                                           | Hardmacro        | Vddc-h | Vdcc < Vddo + 0.6V | -0.3 to +3.6 |      |
|                                           | Oscillator       | Vddc-o | Vdcc < Vddo + 0.6V | -0.3 to +3.6 |      |
|                                           | Diff. inputs     | Vdde   |                    | -0.3 to +3.6 |      |
| Input voltage                             | 5V Tolerant      | Vi     | Vddo = +0.3~3.6V   | -0.3 to 6.0  | V    |
|                                           | Buffers          |        |                    |              |      |
| Output current                            | 1 mA Buffer      | lo     | -                  | -5 to +5     | mΑ   |
|                                           | 4 mA Buffer      |        |                    | -9 to +9     |      |
| Storage                                   |                  | Tstg   |                    | -65 to 150   | °C   |
| temperature                               |                  | _      |                    |              |      |
| Junction                                  |                  | Tj     |                    | -40 to 125   | °C   |
| temperature                               |                  |        |                    |              |      |
| Thermal                                   | junction-ambient | Rthj-a | TQFP100            | 96           | K/W  |
| resistance                                |                  |        | TFBGA120           | 105          |      |

Terminal Capacitance

| Terminal      | Symbol | Condition                          | Ra  | ited Val | ue  | Unit |
|---------------|--------|------------------------------------|-----|----------|-----|------|
|               |        |                                    | Min | Тур      | Max |      |
| Input         | Ci     | measured @Vdd = Vi = Vo = Vss, f = | ı   | 6        | -   | pF   |
| Output        | Со     | 1 MHz, Ta = 25°C                   | 1   | 9        | -   |      |
| Bidirectional | Cio    |                                    | 1   | 10       | -   |      |

DC Characteristics (Vddo =  $3.3 \text{ V} \pm 0.3 \text{ V}$ , Vss = 0 V, Tj =  $-40 \text{ to } +85^{\circ}\text{C}$ )

| 20 Onal determines (vado 8.5 v ± 6.5 v, v33 8 v, 1) 40 to 100 0) |        |                       |     |             |     |      |
|------------------------------------------------------------------|--------|-----------------------|-----|-------------|-----|------|
| Parameter                                                        | Symbol | Condition             | Ra  | Rated Value |     | Unit |
|                                                                  |        |                       | Min | Тур         | Max |      |
| High-level input voltage                                         | Vih    | TTL 5V tolerant input | 2.0 | -           | 5.5 | V    |
| Low-level input voltage                                          | Vil    | TTL 5V tolerant input | 0.0 | -           | 0.8 |      |
| High-level output voltage                                        | Voh    |                       | 2.4 |             |     |      |
| Low-level output voltage                                         | Vol    |                       |     |             | 0.4 |      |
| Supply current                                                   |        |                       |     | Тур         |     |      |
|                                                                  | Vddo   | 1/0                   | 1   | .4 + Bu     | S   | mΑ   |
|                                                                  | Vddc   | Core                  |     | 20          |     |      |
|                                                                  | Vddc-h | Hardmacro             |     | 7           |     |      |
|                                                                  | Vddc-o | Oscillator            |     | 4           |     |      |
|                                                                  | Vdde   | Diff. inputs          |     | 19          |     |      |

#### LVPECL inputs:

DC Parameters (VDD = 3.3 V $\pm$ 5 %, Tj = 0°C to 125°C)

| Parameter | Val                             | Condition |
|-----------|---------------------------------|-----------|
| VinOS     | Vdde-1.53V < VinOS < Vdde-0.89V | -         |
| VinDF     | 0.2V < VinDF < 2.1V             | -         |

VinOS = Input offset voltage, [Via+Vian]/2

VinDF = Input differential voltage,

Via = Input voltage of A

Vian = Input voltage of AN

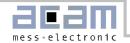

#### 1.3.1 Bus Timings

 $[Vddo = Vddc = 3.3 V, Ta = +25^{\circ}C]$ 

#### Write operations

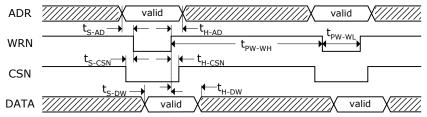

Figure 1

| Spec               | Description            | Min (ns) | Max (ns) |
|--------------------|------------------------|----------|----------|
| ts-AD              | Address Setup Time     | 2        | -        |
| t <sub>H-AD</sub>  | Address Hold Time      | 0        | -        |
| t <sub>PW-WL</sub> | Write LOW Time         | 6        | -        |
| t <sub>PW-WH</sub> | Write HIGH Time        | 6        | -        |
| ts-DW              | Write Data Setup Time  | 5        |          |
| t <sub>H-DW</sub>  | Write Data Hold Time   | 4        | -        |
| ts-csn             | Chip Select Setup Time | 0        | -        |
| t <sub>H-CSN</sub> | Chip Select Hold Time  | 0        | -        |

#### **Read Operations**

It is not allowed to read from an empty FIFO!

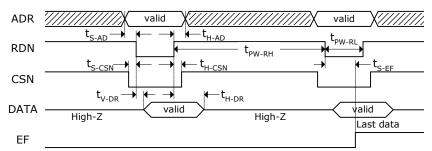

Figure 2

| Spec               | Description            | Min (ns) | Max (ns) |                                                             |
|--------------------|------------------------|----------|----------|-------------------------------------------------------------|
| ts-AD              | Address Setup Time     | 2        | -        | * @ 87ps res. & 40pF load.                                  |
| t <sub>H-AD</sub>  | Address Hold Time      | 0        | -        | This value depends on the                                   |
| t <sub>PW-RL</sub> | Read LOW Time          | 6        | -        | capacitive load and has to be confirmed by evaluation. This |
| t <sub>PW-RH</sub> | Read HIGH Time         | 6        | -        | value also depends on the                                   |
| tv-DR              | Read Data Valid Time   | 5        | 11.8*    | adjusted resolution (e.g)                                   |
| t <sub>H-DR</sub>  | Read Data Hold Time    | 4        | 8.5 * *  |                                                             |
| ts-csn             | Chip Select Setup Time | 0        | -        | ** Can be prolonged infinitely                              |
| t <sub>H-csn</sub> | Chip Select Hold Time  | 0        | -        | with OEN = 0 (driving the bus permanently) and stable ad-   |
| t <sub>S-EF</sub>  | Empty Flag Set Time    | -        | 11.8*    | dress.                                                      |

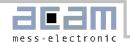

#### OEN operations - Driving the bus permanently

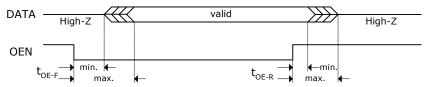

Figure 3

| Spec              | Description            | Min (ns) | Max (ns) |
|-------------------|------------------------|----------|----------|
| <b>t</b> oe-F     | OEN Rise to Data Valid | 1.5      | 9        |
| t <sub>OE-R</sub> | OEN Fall to Data Valid | 1        | 8.5      |

**Note:** With OEN = Low the output buffers are driving allthe time, with OEN = High they are driving only during a read strobe. While writing to the TDC-GPX OEN has to be High.

#### Fake Reads for speeding up data readout

The maximum data readout rate is limited by the empty flag set time as it is not allowed to read from an empty FIFO. This can be overcome by a second fake read strobe which is delayed to the read strobe at the TDC-GPX.

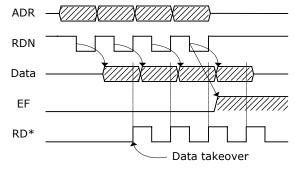

Figure 4

#### 1.3.2 16 Bit Mode

The TDC-GPX data bus can be switched from 28 Bit to 16 Bit. This is done writing a 0x0000010 to address 14. After that all read / write commands have to be done in pairs. When reading the last data from an interface FIFO the empty flag disappears already with the first read command. Nonetheless it is mandatory to read a second time.

The first read/write command always refers to the LSW, the second one to the MSW. The highest 4 Bit of the MSW are not relevant [write] or shall be ignored [read].

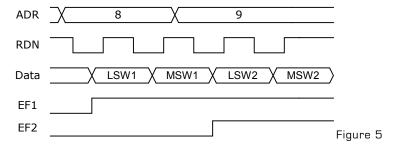

Note: See Bug-Report O1 at the end of the datasheet

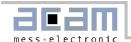

#### 1.3.3 Disable Timings

Disable inputs (Vddo = Vddc = 3.3 V, Ta =  $+25^{\circ}\text{C}$ )

| Spec           | Description        | Min  | Max  |
|----------------|--------------------|------|------|
|                |                    | (ns) | (ns) |
| <b>t</b> s1-□H | Disable Setup Time | -    | 6    |
| ts2-DH         | Disable Setup Time | -    | 1    |
| ts1-DL         | Disable Hold Time  | -    | 0    |
| ts2-DL         | Disable Hold Time  | -    | 2    |

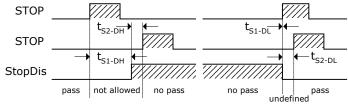

Figure 6

StopDisStart (Bit 21, register 5) @ 87 ps resolution

| Spec           | Description                                 | Min (ns) | Max (ns) |
|----------------|---------------------------------------------|----------|----------|
| <b>t</b> s1-DH | Dead Time Rising(Start) to Rising(Stop)     | -        | 6.3      |
| ts2-DH         | Dead Time Falling(Start) to Rising(Stop)    | -        | 6.1      |
| ts1-DL         | Dead Time Rising(Start) to Falling(Stop)    | -        | 5.2      |
| ts2-DL         | Dead Time Falling (Start) to Falling (Stop) | -        | 7.4      |

#### 1.3.4 Reset Timings

Power-up Reset: (Vddo = Vddc = 3.3 V, Ta = +25°C)

| Spec            | Description       | Min (ns) | Max (ns) |
|-----------------|-------------------|----------|----------|
| t <sub>ph</sub> | Reset pulse width | 200      | -        |

Master Reset: (Vddo = Vddc = 3.3 V, Ta = +25°C)

| Spec            | Description                                                     | Min (ns) |                            |        |                    |          |
|-----------------|-----------------------------------------------------------------|----------|----------------------------|--------|--------------------|----------|
| t <sub>ph</sub> | Reset pulse width                                               | 10       |                            |        |                    |          |
| trfs            | Time after rising edge of reset pulse before hits are accepted  | 27       | Master Reset<br>(at pin) . |        | t <sub>ph</sub>    |          |
| trrs            | Time after falling edge of reset pulse before hits are accepted | 13       | (at pin)                   |        | → t <sub>rfs</sub> | <b>—</b> |
|                 |                                                                 |          | Start/Stop                 | accept | not acc.           | accept   |
|                 |                                                                 |          |                            | Figure | e 7                |          |

Partial Reset: [Vddo = Vddc = 3.3 V, Ta = +25°C]

| Spec     | Description                                                        | Min (ns) |                                             |
|----------|--------------------------------------------------------------------|----------|---------------------------------------------|
| $t_{ph}$ | Reset pulse width                                                  | 10       |                                             |
| trfs     | Time after rising edge of reset pulse before hits are accepted     | 60       | Partial Reset (at pin)                      |
| trrs     | Time after falling edge of reset pulse before hits are accepted    | 13       | t t <sub>rfs</sub>                          |
| trs      | Time berfore rising edge of reset pulse<br>where hits will be lost | -        | Start/Stop accept not acc. accept  Figure 8 |

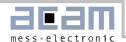

#### 1.3.5 General Timings & Resolution

The TDC-GPX time measurement is based on internal propagation delays. Those delays depend on temperature and voltage. They also vary over the production lots. The resolution adjust mode (see) uses the voltage dependency to compensate for temperature and production variations and sets the circuits to a fixed and programmable resolution.

Figure 9 shows the dependency of all timings from the core voltage, referred to the 3.3V timings. The resolution at 3.3V can be varied by factors 0.93 at 3.6V to 1.4 at 2.3V.

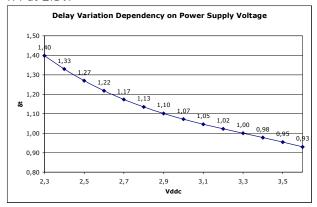

Figure 9

Figure 10 shows the dependency of all timings on the temperature, referred to  $25^{\circ}\text{C}$  junction temperature. If the temperature increases from  $25^{\circ}\text{C}$  to  $70^{\circ}\text{C}$ , the intrinsic resolution goes down by a factor 1.077. In resolution adjust mode this is compensated by increasing the core voltage from 3.3V to 3.6V.

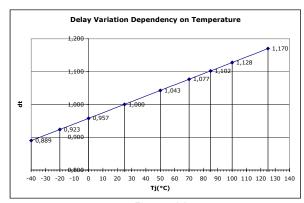

Figure 10

Without resolution adjust, the intrinsic resolution varies slightly from chip to chip. The distribution over the production lots is of gaussian type.

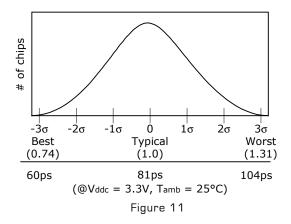

Within a single production lot the distribution is narrower. Figure 12 shows a typical distribution of the intrinsic resolution at 3.3 V core voltage and 25°C ambient temperature within a single production lot.

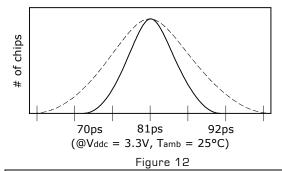

#### Example:

Taking the distribution from Figure 12 and assuming an operating temperature range of 0°C to 40°C as well as 1 Mhz data rate. The junction temperature will be about 57°C max. The slowest chips will have 92ps  $^{\star}$  1.043 = 97ps resolution at 3.3V Vddc. Increasing the core voltage to 3.6V will speed them up to 90.2ps. Setting the resolution adjust mode to a resolution of 95ps will guarantee that the PLLs of all chips will lock at one and the same resolution over the whole operating temperature range.

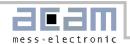

#### 1.4 Pin Description

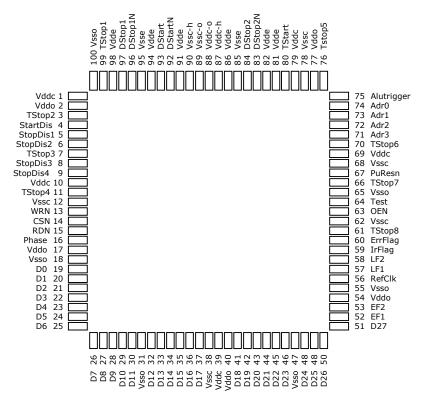

Figure 13

| PIN<br>TQFP<br>100 | No<br>TFBGA<br>120 | PIN Name | Description                                             | Туре      | Terminal () = if not used |
|--------------------|--------------------|----------|---------------------------------------------------------|-----------|---------------------------|
| 001                | A1                 | Vddc     | Core supply voltage                                     |           | Vddc                      |
| 002                | B1                 | Vddo     | I/O supply voltage                                      |           | Vddo                      |
| 003                | C1                 | Tstop2   | TTL input 'Stop2'                                       | TTL input | (10kΩ to GND)             |
| 004                | C2                 | StartDis | Disable input 'DStart' or 'TStart'                      | TTL input | (GND)                     |
| 005                | D1                 | StopDis1 | Disable input 'DStop1' or inputs 'TStop1 ' and 'TStop2' | TTL input | (GND)                     |
| 006                | C3                 | StopDis2 | Disable input 'DStop2' or inputs 'TStop3 ' and 'TStop4' | TTL input | (GND)                     |
| 007                | D2                 | TStop3   | TTL input Stop3                                         | TTL input | (10k $\Omega$ to GND)     |
| 008                | E1                 | StopDis3 | Disable inputs 'TStop5 ' and 'TStop6'                   | TTL input | (GND)                     |
| 009                | D3                 | StopDis4 | Disable or inputs 'TStop7 ' and 'TStop8'                | TTL input | (GND)                     |
| 010                | F1                 | Vddc     | Core supply voltage                                     |           | Vddc                      |
| 011                | E3                 | TStop4   | TTL input 'Stop4'                                       | TTL input | (10k $\Omega$ to GND)     |
| 012                | F2                 | Vssc     | Core GND                                                |           | GND                       |
| 013                | G1                 | WRN      | Write (LOW active)                                      | TTL input |                           |
| 014                | F3                 | CSN      | Chip select (LOW active)                                | TTL input | (GND)                     |
| 015                | G2                 | RDN      | Read (LOW active)                                       | TTL input |                           |
| 016                | H1                 | Phase    | Phase output PLL                                        |           |                           |

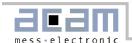

| 017 | G3  | Vddo    | I/O supply voltage                        |                   | Vddo                   |
|-----|-----|---------|-------------------------------------------|-------------------|------------------------|
| 018 | H2  | Vsso    | I/O GND                                   |                   | GND                    |
| 019 | J1  | D0      | Data 0                                    | Bidirectional 4mA | 10kΩ to GND            |
| 020 | J2  | D1      | 1                                         | Bidirectional 4mA | 10kΩ to GND            |
| 021 | K1  | D2      | ,                                         | Bidirectional 4mA | 10kΩ to GND            |
| 022 | K2  | D3      | ,                                         | Bidirectional 4mA | 10kΩ to GND            |
| 023 | L1  | D4      | \                                         | Bidirectional 4mA | 10kΩ to GND            |
| 024 | L2  | D5      | \                                         | Bidirectional 4mA | 10kΩ to GND            |
| 025 | M1  | D6      | ,                                         | Bidirectional 4mA | 10kΩ to GND            |
| 026 | N2  | D7      | ,                                         | Bidirectional 4mA | 10kΩ to GND            |
| 027 | M2  | D8      | ,                                         | Bidirectional 4mA | 10kΩ to GND            |
| 028 | N3  | D9      | `                                         | Bidirectional 4mA | 10kΩ to GND            |
| 029 | М3  | D10     | ,                                         | Bidirectional 4mA | 10kΩ to GND            |
| 030 | N4  | D11     | Data 11                                   | Bidirectional 4mA | 10kΩ to GND            |
| 031 | M4  | Vsso    | I/O GND                                   |                   | GND                    |
| 032 | N5  | D12     | Data 12                                   | Bidirectional 4mA | 10kΩ to GND            |
| 033 | L3  | D13     | `                                         | Bidirectional 4mA | 10kΩ to GND            |
| 034 | M5  | D14     | `                                         | Bidirectional 4mA | 10kΩ to GND            |
| 035 | N6  | D15     | `                                         | Bidirectional 4mA | 10kΩ to GND            |
| 036 | M6  | D16     | 1                                         | Bidirectional 4mA | 10kΩ to GND            |
| 037 | N7  | D17     | Data 17                                   | Bidirectional 4mA | $10k\Omega$ to GND     |
| 038 | L5  | Vssc    | Core GND                                  |                   | GND                    |
| 039 | M7  | Vddc    | Core supply voltage                       |                   | Vddc                   |
| 040 | L6  | Vddo    | I/O supply voltage                        |                   | Vddo                   |
| 041 | M8  | D18     | Data 18                                   | Bidirectional 4mA | $10k\Omega$ to GND     |
| 042 | N9  | D19     | `                                         | Bidirectional 4mA | $10k\Omega$ to GND     |
| 043 | L7  | D20     | `                                         | Bidirectional 4mA | $10k\Omega$ to GND     |
| 044 | M9  | D21     | `                                         | Bidirectional 4mA | $10k\Omega$ to GND     |
| 045 | L8  | D22     | '                                         | Bidirectional 4mA | 10kΩ to GND            |
| 046 | M10 | D23     | Data 23                                   | Bidirectional 4mA | 10kΩ to GND            |
| 047 | L9  | Vsso    | I/O GND                                   |                   |                        |
| 048 | M11 | D24     | Data 24                                   | Bidirectional 4mA | 10kΩ to GND            |
| 049 | N12 | D25     | 1                                         | Bidirectional 4mA | 10kΩ to GND            |
| 050 | L10 | D26     | \                                         | Bidirectional 4mA | 10kΩ to GND            |
| 051 | M13 | D27     | Data 27                                   | Bidirectional 4mA | 10kΩ to GND            |
| 052 | N13 | EF1     | Interface FIFO 1 empty flag, active HIGH  | Output 4mA        |                        |
| 053 | L13 | EF2     | Interface FIFO 2 empty flag, active HIGH  | Output 4mA        |                        |
| 054 | L12 | Vddo    | I/O supply voltage                        |                   | Vddo                   |
| 055 | L11 | Vsso    | I/O GND                                   |                   | GND                    |
| 056 | K13 | RefClk  | Input reference clock                     | TTL input         |                        |
| 057 | K12 | LF1     | Interface FIFO 1 load flag, active HIGH * | Output 1mA        |                        |
| 058 | K11 | LF2     | Interface FIFO 2 load flag, active HIGH * | Output 1mA        |                        |
| 059 | J13 | IrFlag  | Interrupt flag, active HIGH               | Output 1mA        |                        |
| 060 | J12 | ErrFlag | Error flag, active HIGH                   | Output 1mA        |                        |
| 061 | H13 | Tstop8  | TTL input ,Stop8'                         | TTL input         | (10k $\Omega$ to GND)  |
| 062 | H12 | Vssc    | Core GND                                  |                   | GND                    |
| 063 | H11 | OEN     | Output enable, active LOW                 | TTL input         | (10k $\Omega$ to Vddo) |

\_

<sup>\*</sup> Valid only whileF13 it is not read

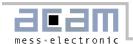

| 064 | G11 | Test       | acam test input, connect it to GND! | TTL input          | GND                   |
|-----|-----|------------|-------------------------------------|--------------------|-----------------------|
| 065 | F13 | Vsso       | I/O GND                             |                    | GND                   |
| 066 | F12 | Tstop7     | TTL input ,Stop7'                   | TTL input          | (10k $\Omega$ to GND) |
| 067 | F11 | PuResN     | Power-up reset, low active          | TTL input          |                       |
| 068 | E13 | Vssc       | Core GND                            |                    | GND                   |
| 069 | E12 | Vddc       | Core supply voltage                 |                    | Vddc                  |
| 070 | D12 | Tstop6     | TTL input 'Stop6'                   | TTL input          | (10k $\Omega$ to GND) |
| 071 | D13 | Adr3       | Address 3                           | TTL input          |                       |
| 072 | E11 | Adr2       | Address 2                           | TTL input          |                       |
| 073 | C13 | Adr1       | Address 1                           | TTL input          |                       |
| 074 | C12 | Adr0       | Address 0                           | TTL input          |                       |
| 075 | D11 | AluTrigger | External ALU trigger                | TTL input          | (10k $\Omega$ to GND) |
| 076 | C11 | Tstop5     | TTL input 'Stop5'                   | TTL input          | (10k $\Omega$ to GND) |
| 077 | A11 | Vddo       | I/O supply voltage                  |                    | Vddo                  |
| 078 | C10 | Vssc       | Core GND                            |                    | GND                   |
| 079 | B10 | Vddc       | Core supply voltage                 |                    | Vddc                  |
| 080 | C9  | Tstart     | TTL input 'Start'                   | TTL input          | (10k $\Omega$ to GND) |
| 081 | B9  | Vdde       | LVPECL supply voltage               |                    | Vdde                  |
| 082 | A9  | Vdde       | LVPECL supply voltage               |                    | Vdde                  |
| 083 | B8  | DStop2N    | Differential input 'Stop2', neg     | Differential input | (10k $\Omega$ to GND) |
| 084 | A8  | DStop2     | Differential input 'Stop2', pos     | Differential input | (10k $\Omega$ to GND) |
| 085 | C7  | Vsse       | LVPECL GND                          |                    | GND                   |
| 086 | B7  | Vdde       | LVPECL supply voltage               |                    | Vdde                  |
| 087 | A7  | Vddc-h     | Hardmacro supply voltage            |                    | Vddc-h                |
| 088 | C6  | Vddc-o     | Hardmacro supply voltage            |                    | Vddc-o                |
| 089 | B6  | Vssc-o     | Hardmacro GND                       |                    | GND                   |
| 090 | A6  | Vssc-h     | Hardmacro GND                       |                    | GND                   |
| 091 | C5  | Vdde       | LVPECL supply voltage               |                    | Vdde                  |
| 092 | B5  | DStartN    | Differential input 'Start' , neg    | Differential input | (10k $\Omega$ to GND) |
| 093 | A5  | DStart     | Differential input 'Start' , pos    | Differential input | (10k $\Omega$ to GND) |
| 094 | C4  | Vdde       | LVPECL supply voltage               |                    | Vdde                  |
| 095 | B4  | Vsse       | LVPECL GND                          |                    | GND                   |
| 096 | A4  | Dstop1N    | Differential input 'Stop1', neg     | Differential input | (10k $\Omega$ to GND) |
| 097 | В3  | Dstop1     | Differential input 'Stop1', pos     | Differential input | (10k $\Omega$ to GND) |
| 098 | А3  | Vdde       | LVPECL supply voltage               |                    | Vdde                  |
| 099 | B2  | TStop1     | TTL input 'Stop1'                   | TTL input          | (10k $\Omega$ to GND) |
| 100 | A2  | Vsso       | I/O GND                             |                    | GND                   |
|     |     |            |                                     |                    |                       |

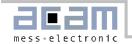

#### 1.5 Package Drawings

TQFP100:

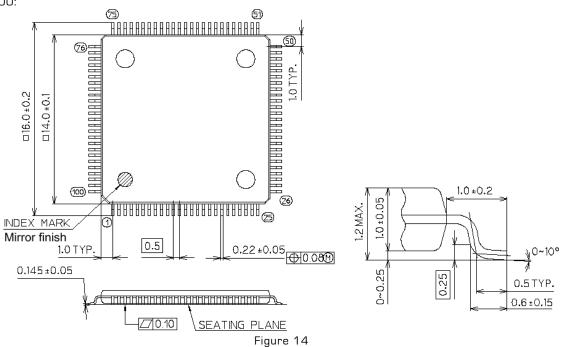

Sockets: E.g. Yamaichi IC149-100-025

TFBGA:

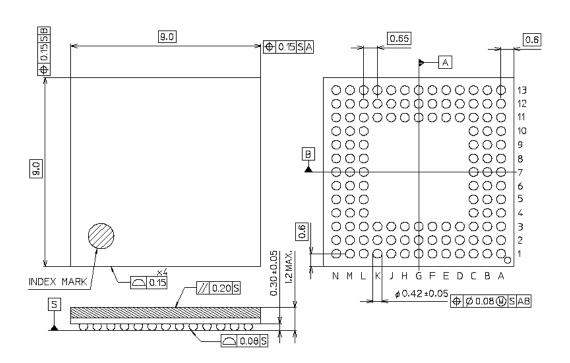

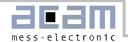

#### 1.6 Power supply

#### 1.6.1 Resolution adjust

In principle the high resolution of the TDC-GPX is derived from the internal gate propagation times. The gate propagation time depends upon voltage, temperature and the manufacturing process. Due to this dependency the resolution normally is not known and must be calculated via calibration measurements. In addition, the resolution is not stable, it sways with voltage and temperature. This does not apply using the resolution adjust mode for the TDC-GPX. In this mode the resolution of the TDC-GPX is adjusted quartz-accurately and absolutely temperature stable via Phase Locked Loop The phase locked loop (PLL) regulates the core voltage of the TDC-GPX so that the resolution is set exactly to the programmed value.

The BIN size is calculated as follows:

$$\begin{split} &BIN_{I-Mode} = \frac{T_{ref} \times 2^{refclkdiv}}{216 \times hsdiv} \\ &BIN_{G-Mode} = BIN_{I-Mode} \times \frac{1}{2} \\ &BIN_{R-Mode} = BIN_{I-Mode} \times \frac{1}{3} \\ &BIN_{M-Mode} = BIN_{R-Mode} \times \frac{1}{MSet + 1} \end{split}$$

Tref = 25ns (40 MHz reference clock) RefClkDiv, HSDiv → Register 7

The adjustment range of the resolution can reach values from -40~% up to +9~% of the normal resolution at 3.3~V and  $25~^\circ\text{C}$ . If environmental conditions lead to very large adjustments the locked-state can be lost. Then the PLL changes to floating resolution until the conditions allow the PLL to lock again. Figure 15~shows the recommended external circuit for the regulation loop.

Note: See also application note ANO13.

Example:

RefClkDiv = 7 and HSDiv = 183 give the follow-

ing resolution:

I-Mode 80.9553 ps BIN G-Mode 40.4776 ps BIN R-Mode 26.9851 ps BIN

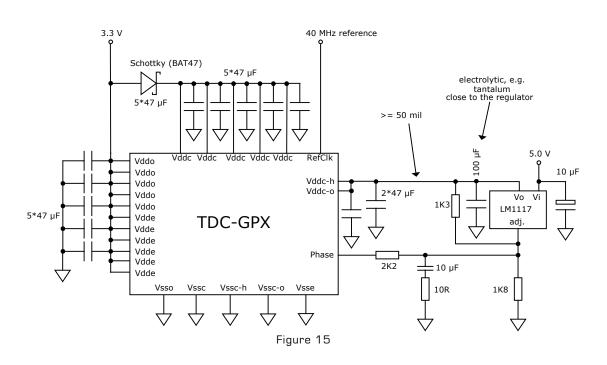

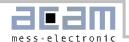

#### 1.6.2 Supply voltages

Although the TDC-GPX is a fully digital circuit, some analog measures affect the circuit. The reason is that the TDC is based on the internal analog measure 'propagation delay time' which is influenced by temperature and supply voltage. A good layout of the supply voltage is essential for good measurement results. It should be high capacitive and of low inductance.

There are several connections for power supply provided at the TDC-GPX:

Vddo - I/O supply voltage
 Vddc - Core supply voltage
 Vddc-h - Supply for the Hamac
 Vddc-o - Supply for the ring oscillator
 Vdde - Supply of LVPECL inputs

Vsso - I/O GND
 Vssc - Core GND
 Vssc-h - Hamac GND
 Vssc-o - Ring oscillator GND

For a good stabilization we recommend the use of

 $5 * 47 \mu F$ , one for each Vddc pin.

1 \* 47  $\mu$ F for Vddc-h.

1 \* 47  $\mu$ F for Vddc-o.

5 \* 47  $\mu$ F, total for Vddo and Vdde.

Recommended capacitors:

Taiyo-Yuden LMK325BJ476MM, 47µF, 1210

The supply voltage for the core should not be higher than the supply voltage of the I/O plus 0.6 V. Otherwise the signal flow could be disturbed.

All ground pins should be connected to a ground plane on the printed circuit board.

Vddc, Vddc-h and Vddc-o are floating and are supplied from the resolution adjust voltage regulator.

Vddo should be provided by a fixed voltage regulator to avoid disturbances caused by the inputs supply.

#### Power consumption

The current consumption is about 45 mA in R- and G-mode and 39mA in I-mode idle plus 5 mA per million events. At 1 million continuous events per second the junction temperature will increase to 17  $^{\circ}$ C above ambient.

The thermal resistance Rth j-a is 96K/W [still air] for the TQFP package and 105K/W for the TFBGA package. With available heatsinks it can be reduced to 35k/W [still air], due to a very small Rthj-c of the package.

The maximum junction temperature is Tj max =  $125 \, ^{\circ}\text{C}$ .

#### 1.6.3 Design Rules

As shown in Figure 15 the supply voltage of the measuring unit, Vddc-o/h, is provided by an adjustable linear regulator. It is strongly recommended to use only LM317 or LM1117 regulators, because only for these regulators the circuit is tested and approved. Do not use low drop regulators because these regulators' reference refers to the output voltage and the regulation might be in conflict with the PLL regulation. The input voltage of the regulator should be  $\geq 5~\text{V}$  so that the maximum output voltage of the PLL regulation circuit is not limited by the voltage regulator's voltage drop of 1.2 V to 1.3 V.

Also for the other supply voltages, Vddc, Vddo & Vdde, linear regulators are recommended. Switched mode regulators will introduce a lot of noise to the measurement.

The width of the strip line between the regulator's output and the TDC-GPX power supply pins should be at least 50 mil.

For more detailed information concerning the PLL regulation circuit please refer to application note no. 13 at the end of this document.

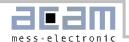

#### 1.7 Register settings

In depends on the operating mode whether bits are relevant or not. Especially the read data structure depends on the operating mode.

#### 1.7.1 Write Registers

Service bits are for acam testing and security purposes only, Please use the recommended values. These registers can also be read back.

| Register ( | D: Adr = 0 |                                                     | - 1 | G | R | М |
|------------|------------|-----------------------------------------------------|-----|---|---|---|
| 0          | ROsc       | '1' = start ring oscillator                         | Х   | Х | Х | Х |
| 1          | RiseEnO    | '1' enable rising edge sensitivity on DStart input  |     | Х | Х | Х |
| 2          | FallEnO    | '1' enable falling edge sensitivity on DStart input |     | Х | Х | Х |
| 3          | RiseEn1    | '1' enable rising edge sensitivity on DStop1 input  |     | Х | Х | Х |
| 4          | FallEn1    | '1' enable falling edge sensitivity on DStop1 input |     | Х | Х | Х |
| 5          | RiseEn2    | '1' enable rising edge sensitivity on DStop2 input  |     | Х | Х | Х |
| 6          | FallEn2    | '1' enable falling edge sensitivity on DStop2 input |     | Х | Х | Х |
| 7 - 9      | HQSel      | Service bits, must be set to '001'                  | Х   | Х | Х | Х |
| 10 - 18    | TRiseEn    | '1' enables rising edges for the TTL inputs         | Х   |   |   |   |
|            |            | Bit 10 = TStart, Bit 11 = TStop1 Bit 18 = TStop8    |     |   |   |   |
| 19 - 27    | TFallEn    | '1' enables falling edges for the TTL inputs        | Х   |   |   |   |
|            |            | Bit 19 = TStart, Bit 20 = TStop1 Bit 27 = TStop8    |     |   |   |   |

| Register ' | 1: Adr = 1 |                                                            | G | R | M |
|------------|------------|------------------------------------------------------------|---|---|---|
| 0 - 3      | AdjO       | Channel adjustment bits channel O (Start)                  | Χ | Х | Х |
| 4 - 7      | Adj1       | Channel adjustment bits channel 1 (R-Mode = 2, G-Mode = 0) | Χ | Х | Х |
| 8 - 11     | Adj2       | Channel adjustment bits channel 2 (R-Mode = 6, G-Mode = 5) | Χ | Х | Х |
| 12 - 15    | Adj3       | Channel adjustment bits channel 3 (R-Mode = 0, G-Mode = 0) | Х | Х | Х |
| 16 - 19    | Adj4       | Channel adjustment bits channel 4 (R-Mode = 2, G-Mode = 5) | Χ | Х | Х |
| 20 - 23    | Adj5       | Channel adjustment bits channel 5 (R-Mode = 6, G-Mode = 0) | Х | Х | Х |
| 24 - 27    | Adj6       | Channel adjustment bits channel 6 (R-Mode = 0, G-Mode = 5) | Х | Х | Х |

Adjustment bits recommendation:

R-Mode: Adj1 = Adj4 = Adj7 = 2, Adj 2 = Adj 8 = 6, Adj5 = 6

G-Mode: Adj2 = Adj4 = Adj6 = Adj8 = 5.

| Register 2 | 2: Adr = 2 |                                                            | I | G | R | М |
|------------|------------|------------------------------------------------------------|---|---|---|---|
| 0          | G-Mode     | '1' = switch on G-Mode                                     |   | Х |   |   |
| 1          | I-Mode     | '1' = switch on I-Mode                                     | Х |   |   |   |
| 2          | R-Mode     | '1' = switch on R-Mode                                     |   |   | Х | Х |
| 3 - 11     | Disable    | '1' = disable channel                                      | Х | Х | Х | Х |
|            |            | Bit 3 = channel 0 (Start) Bit 11 = channel 8               |   |   |   |   |
| 12 - 15    | Adj7       | Channel adjustment bits channel 7 (R-Mode = 2, G-Mode = 0) |   | Х | Х | Х |
| 16 - 19    | Adj8       | Channel adjustment bits channel 8 (R-Mode = 6, G-Mode = 5) |   | Х | Х | Х |
| 20 - 21    | DelRise1   | Service bits, set 'O'                                      |   | Х | Х |   |
| 22 - 23    | DelFall1   | Service bits, set 'O'                                      |   | Х | Х |   |
| 24 - 25    | DelRise2   | Service bits, set 'O'                                      |   | Х | Х |   |
| 26 - 27    | DelFall2   | Service bits, set 'O'                                      |   | Х | Х |   |

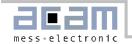

| Register 3 | 3: Adr = 3 |                                                                                                  | ı | G | R | М |
|------------|------------|--------------------------------------------------------------------------------------------------|---|---|---|---|
| 0 - 4      | MSet       | Setting resolution factors 1 to 31 in M-Mode                                                     |   |   |   | х |
| 5 - 6      | DelT1      | Service bits, set '0'                                                                            |   | Х | Х |   |
| 7 - 8      | DelT2      | Service bits, set '0'                                                                            |   | Х | Х |   |
| 9 - 10     | DelT3      | Service bits, set '0'                                                                            |   | Х | Х |   |
| 11 - 12    | DelT4      | Service bits, set 'O'                                                                            |   | Х | Х |   |
| 13 - 14    | DelT5      | Service bits, set '0'                                                                            |   | Х | Х |   |
| 15 - 16    | DelT6      | Service bits, set 'O'                                                                            |   | Х | Х |   |
| 17 - 18    | DelT7      | Service bits, set 'O'                                                                            |   | Х | Х |   |
| 19 - 20    | DelT8      | Service bits, set '0'                                                                            |   | Х | Х |   |
| 21 - 22    | RaSpeedO   | Service bits, set '0'                                                                            |   | Х | Х |   |
| 23 - 24    | RaSpeed1   | Service bits, set '0'                                                                            |   | Х | Х |   |
| 25 - 26    | RaSpeed2   | Service bits, set '0'                                                                            |   | Х | Х |   |
| 27         | GTest      | Switches TStart to DStart, TStop1 to DStop1 and TStop2 to DStop2 (TTL to ECL, testing in G-Mode) |   | Х | х | Х |

| Register 4: | Adr = 4      |                                                              | I | G | R | М |
|-------------|--------------|--------------------------------------------------------------|---|---|---|---|
| 0 - 7       | StartTimer   | defines repetition rate of internal Start in (N + 1)*Tref    | Х |   |   |   |
|             |              | recommended: 5 μs ( ( <u>199</u> + 1) * 25ns )               |   |   |   |   |
| 8           | Quiet        | '1' = Switch on Quiet Mode in G-, R- or M-Mode If Quiet is   |   | Х | Х | Х |
|             |              | set to '1', the ALU doesn't start automatically, but after a |   |   |   |   |
|             |              | rising edge at pin ALUTrigger or after writing '1' into Bit  |   |   |   |   |
|             |              | 'AluTrigSoft' (mandatory in M-Mode)                          |   |   |   |   |
| 9           | Mon          | Switch on M-Mode                                             |   |   |   | Х |
| 10 - 11     | RaSpeed3     | Pulse-pair timing adjust, typically set 'O'                  |   | Х | Х | Х |
| 12 - 13     | RaSpeed4     | Pulse-pair timing adjust, typically set 'O'                  |   | Х | Х | Х |
| 14 - 15     | RaSpeed5     | Pulse-pair timing adjust, typically set '0'                  |   | Х | Х | Х |
| 16 - 17     | RaSpeed6     | Pulse-pair timing adjust, typically set 'O'                  |   | Х | Х | Х |
| 18 - 19     | RaSpeed7     | Pulse-pair timing adjust, typically set 'O'                  |   | Х | Х | Х |
| 20 - 21     | RaSpeed8     | Pulse-pair timing adjust, typically set '0'                  |   | Х | Х | Х |
| 22          | MasterReset  | '1' = general reset excluding configuration registers        | Х | Х | Х | Х |
| 23          | PartialReset | '1' = general reset excluding configuration registers and    | Х | Х | Х | Х |
|             |              | Interface FIFO content                                       |   |   |   |   |
| 24          | AluTrigSoft  | Starts ALU in Quiet Mode                                     |   | Х | Х | Х |
| 25          | EFlagHiZN    | '1' = EF output pin is driving all the time                  | Х | Х | Х | Х |
| 26          | MTimerStart  | '1' = the internal MTimer is started with a Start pulse      | Х | Х | Х | Х |
| 27          | MTimerStop   | '1' = the internal MTimer is started with a Stop pulse       | Х | Х | Х | Х |

| Register 5: | Adr = 5        |                                                                | ı | G | R | М |
|-------------|----------------|----------------------------------------------------------------|---|---|---|---|
| 0 - 17      | StartOff1      | programmable internal Start-offset                             | Х | Х | Х | Х |
| 18 - 20     | ServiceMAdj    | Service bits, set "O"                                          |   |   |   | Х |
| 21          | StopDisStart   | Stop disable before a Start pulse                              | Х | Х | Х | Х |
| 22          | StartDisStart  | Start disable after a Start pulse                              |   | Х | Х | Х |
| 23          | MasterAluTrig  | Master reset by Alutrigger pin HIGH (only with no Quiet        | Х | х | х |   |
|             |                | Mode)                                                          |   |   |   |   |
| 24          | PartialAluTrig | Partial reset by Alutrigger pin HIGH (only with no Quiet Mode) | Х | Х | Х |   |
| 25          | MasterOenTrig  | Master reset by OEN pin LOW (only with OEN not used)           | Х | Х | Х | Х |
| 26          | PartialOenTrig | Partial reset by OEN pin LOW (only with OEN not used)          | Х | Х | Х | Х |
| 27          | StartRetrig    | Start retrigger                                                | Х | Х | Х |   |

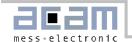

| Register 6: | Adr = 6    |                                                              | - | G | R | М |
|-------------|------------|--------------------------------------------------------------|---|---|---|---|
| 0 - 7       | Fill       | Defines the level when the fill-level Flags LFx of the 2 in- | Х | Х | Х |   |
|             |            | terface FIFOs will be set.                                   |   |   |   |   |
| 8 - 25      | StartOff2  | programmable internal Start-offset (in G-Mode only)          |   | Х |   |   |
| 26          | InSelECL   | select ECL inputs for I-Mode DStop1 -> TStop1, TStop3,       | Х |   |   |   |
|             |            | TStop5, TStop7 DSTop2 -> TStop2, TStop4, TStop6,             |   |   |   |   |
|             |            | TStop8(single channels can be switched off using 'Dis-       |   |   |   |   |
|             |            | able'                                                        |   |   |   |   |
| 27          | PowerOnECL | '1' = Switch-on power for ECL-inputs                         | Х | Х | Х | Х |

When reading back register 6 the "Fill" bits 0 to 7 will be inverted.

| Register 7: Adr = 7 |           |                                                       |   | G | R | М |
|---------------------|-----------|-------------------------------------------------------|---|---|---|---|
| 0 - 7               | HSDiv     | High speed divider PLL                                | Х | Х | Х | Х |
| 8 - 10              | RefClkDiv | Reference clock divider PLL                           | Х | Х | Х | Х |
| 11                  | ResAdj    | Switch-on resolution adjust mode                      | Х | Х | Х | Х |
| 12                  | NegPhase  | Invert phase output of PLL                            | Х | Х | Х | Х |
| 13                  | Track     | cut regulation loop of PLL                            | Х | Х | Х | Х |
| 14                  | Service   | Service Bits, set 'O'                                 |   |   |   |   |
| 15 - 27             | MTimer    | Setting internal timer in multiples of Tref, 0 - 8191 | Х | Х | Х | Х |

| Register 14: Adr = 14 |                         |                                                 | - | G | R |   |
|-----------------------|-------------------------|-------------------------------------------------|---|---|---|---|
| 0 - 3                 | O - 3 Service Write "O" |                                                 |   |   | Χ | Χ |
| 4                     | 16BitMode               | '1' switches on the 16 Bit mode of the data bus | Х | Х | Х | Х |
| 5 - 27                | Service                 | Write "0"                                       | Χ | Χ | Χ | Χ |

After 16 Bit mode is set all further read/write commands have to be done in pairs of 16 Bit.

#### 1.7.2 Read registers

#### I-Mode

| Register 8: | Register 8: Adr = 8 |                                                           |  |  |  |
|-------------|---------------------|-----------------------------------------------------------|--|--|--|
| 0 - 16      | IFIFO1              | Time interval data from Interface FIFO1, Hit = Stop-Start |  |  |  |
| 17          | Slope1              | Slope of this hit                                         |  |  |  |
| 18 - 25     | Start#1             | Start number of this hit                                  |  |  |  |
| 26 - 27     | ChaCode1            | Channel code of this hit                                  |  |  |  |

| Register 9: | Register 9: Adr = 9 |                                                           |  |  |
|-------------|---------------------|-----------------------------------------------------------|--|--|
| 0 - 16      | IFIFO2              | Time interval data from Interface FIFO2, Hit = Stop-Start |  |  |
| 17          | Slope2              | Slope of this hit                                         |  |  |
| 18 - 25     | Start#2             | Start number of this hit                                  |  |  |
| 26 - 27     | ChaCode2            | Channel code of this hit                                  |  |  |

| Register 10 | Register 10: Adr = 10 |                                                               |  |  |  |
|-------------|-----------------------|---------------------------------------------------------------|--|--|--|
| 0 - 16      | Start01               | Time interval between external start and first internal start |  |  |  |
| 17 - 27     | -                     | not used                                                      |  |  |  |

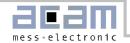

#### G-Mode

| Register 8: | Register 8: Adr = 8 |                                                           |  |  |  |
|-------------|---------------------|-----------------------------------------------------------|--|--|--|
| 0 - 21      | IFIFO1              | Time interval data from Interface FIFO1, Hit = Stop-Start |  |  |  |
| 22          | Slope1              | O = falling edge, 1 = rising edge                         |  |  |  |
| 23 - 27     | -                   | not used                                                  |  |  |  |

| Register 9: | Register 9: Adr = 9 |                                                           |  |  |  |
|-------------|---------------------|-----------------------------------------------------------|--|--|--|
| 0 - 21      | IFIFO2              | Time interval data from Interface FIFO2, Hit = Stop-Start |  |  |  |
| 22          | Slope2              | O = falling edge, 1 = rising edge                         |  |  |  |
| 23 - 27     | -                   | not used                                                  |  |  |  |

| Register 10: Adr = 10 |          |          |  |  |
|-----------------------|----------|----------|--|--|
| 0 - 15                | not used |          |  |  |
| 16 - 27               | -        | not used |  |  |

#### R-Mode & M-Mode

| Register 8: | Register 8: Adr = 8 |                                                           |  |  |  |
|-------------|---------------------|-----------------------------------------------------------|--|--|--|
| 0 - 22      | IFIFO1              | Time interval data from Interface FIFO1, Hit = Stop-Start |  |  |  |
| 23 - 27     | -                   | not used                                                  |  |  |  |

| Register 9: Adr = 9 |                                                                             |          |  |  |
|---------------------|-----------------------------------------------------------------------------|----------|--|--|
| 0 - 22              | 0 - 22   IFIFO2   Time interval data from Interface FIFO2, Hit = Stop-Start |          |  |  |
| 23 - 27             | -                                                                           | not used |  |  |

| Register | Register 10: Adr = 10 |          |  |  |  |
|----------|-----------------------|----------|--|--|--|
| 0 - 15   | -                     | not used |  |  |  |
| 16 - 27  | -                     | not used |  |  |  |

#### 1.7.3 Read/Write registers

| Register 11 | Register 11: Adr = 11 |                                                          |            |  |  |
|-------------|-----------------------|----------------------------------------------------------|------------|--|--|
| 0 - 7       | StopCounter0          | # of hits on DStop1,                                     | read only  |  |  |
|             |                       | I-Mode: not available                                    |            |  |  |
|             |                       | G-Mode: counting falling edge                            |            |  |  |
|             |                       | R-Mode: counting rising edge                             |            |  |  |
| 8 - 15      | StopCounter1          | # of hits on DStop2,                                     | read only  |  |  |
|             |                       | I-Mode: not available                                    |            |  |  |
|             |                       | G-Mode: counting falling edge                            |            |  |  |
|             |                       | R-Mode: counting rising edge                             |            |  |  |
| 16 - 23     | HFifoErrU             | '1' unmasks full flags of Hit FIFOs to ErrFlag pin       | read/write |  |  |
| 24 - 25     | IFifoErrU             | '1' unmasks full flags of Interface FIFOs to ErrFlag pin | read/write |  |  |
| 26          | NotLockErrU           | '1' unmasks 'PLL not locked' to ErrFlag pin              | read/write |  |  |

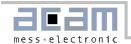

| Register 12 | Register 12: Adr = 12 |                                                           |            |
|-------------|-----------------------|-----------------------------------------------------------|------------|
| 0 - 7       | HFifoFull             | Full flags of Hit FIFOs read only                         |            |
| 8 - 9       | IFifoFull             | Full flags of Interface FIFOs                             | read only  |
| 10          | NotLocked             | 'PLL not locked' flag                                     | read only  |
| 11          | HFifoE                | Falg indicating that all Hit FIFOs are empty read only    |            |
| 12          | TimerFlag             | Flag indicating end of MTimer                             | read only  |
| 13 - 20     | HFifoIntU             | '1' unmasks full flags of Hit FIFOs to IntFlag pin        | read/write |
| 21 - 22     | IFifoIntU             | '1' unmasks full flags of Interface FIFOs to IntFlag pin  | read/write |
| 23          | NotLockIntU           | '1' unmasks 'PLL not locked' to IntFlag pin               | read/write |
| 24          | HFifioEU              | '1' unmasks 'All Hit FIFOs empty' to IntFlag pin          | read/write |
| 25          | TimerFlagU            | '1' unmasks end of MTimer to IntFlag pin                  | read/write |
| 26          | Start#U               | '1' unmasks highest bit of Start# (I-Mode) to IntFlag pin | read/write |
| 27          | Service               | Set to "O"                                                | read/write |

HFifoFull and IFifoFull will be set back to "O" when reading register 12. They are re-activated by a master reset or a partial reset.

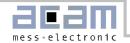

#### 2 I-Mode

#### 2.1 Block diagram I-Mode

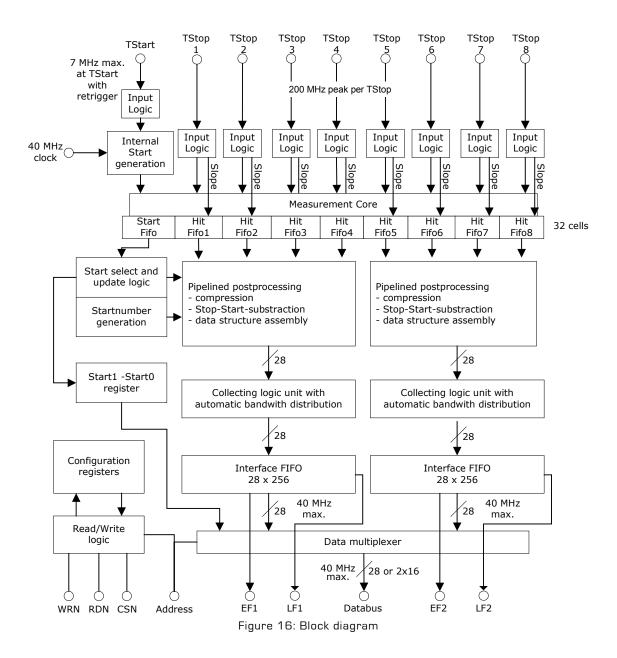

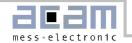

#### 2.2 Input circuitry I-Mode

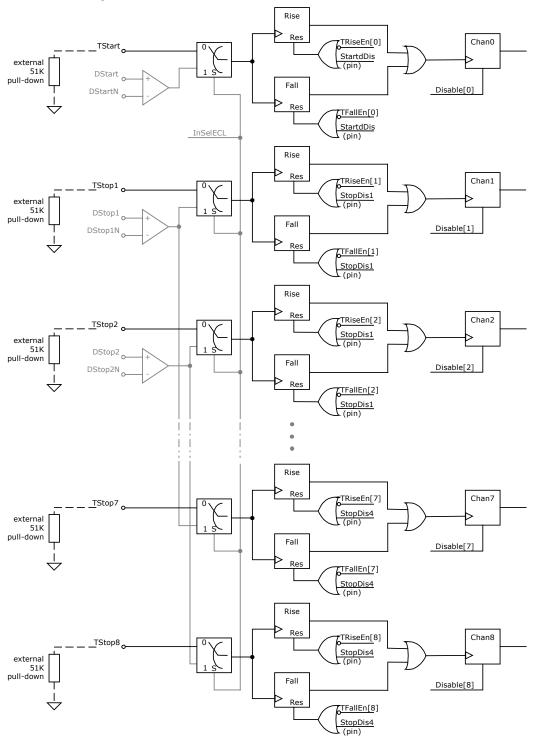

Figure 17: Input circuitry

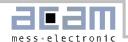

#### 2.3 I-Mode Basics

In this mode TDC-GPX offers

- 8 stop channels referring to 1 start channel,
- Each of typ. 81 ps resolution
- 5.5 ns pulse-pair resolution
- Start-retrigger up to 7 MHz
- Unlimited measuring range with internal start retrigger
- All inputs of LVTTL type
- Selectable rising/falling edge sensitivity for all channels
- Several disable possibilities for all channels

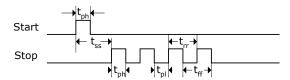

Figure 18: Measurement timings

| Par.            | Time (Condition) |            | Description          |
|-----------------|------------------|------------|----------------------|
|                 | Min.             | Max.       |                      |
| t <sub>ph</sub> | 1.5 ns           |            | Positive pulse width |
| t <sub>pl</sub> | 1.5 ns           |            | Negative pulse width |
| tss             | 0 ns min         | 9.4 µs     | Start to Stop        |
|                 | * * 5.2 ns       | *unlimited |                      |
| trr,            | 5.5 ns typ.      |            | edge to edge         |
| tff             | 6.9 ns max.*     |            | # @ 87 ps resolution |

\*with int. start retrigger \*\*with StopDisStart = 1

#### Input circuitry

The detailed input structure is shown in Figure 17: Input circuitry. Each input separately can be set to be sensitive to rising or falling edge. This is done in registerO, TRiseEn[8...O] and TFallEn[8...O]. The LSB stands for the TStart input, the MSB TStop8 input. A zero in the channel bit for TRiseEn and TfallEn at the same time disables the channel.

All inputs can be disabled by hardware, the stop inputs in pairs (pin 'StopDis1' disables inputs TStop1 and TStop2, etc.). They also can be disabled by Software setting the 'Disable' bits in register 2. The TDC-GPX offers the possibility to disable the Stop inputs automatically until a Start is coming in. This is set by StopDisStart = '1' in register 5.

#### Start Retrigger

After an initial start event, the TDC-GPX can generate its own internal starts. This is controlled by the parameter "StartTimer" in register 4. The start retrigger rate may not exceed 7 MHz.

#### Single Start

StartTimer = 0 switches off the internal Start generation. In this mode the measuring range is limited to  $2^{17}$  BIN  $\approx 10.6~\mu s$  (@ BIN = 81 ps). Further pulses at TStart will be ignored.

#### Internal Start Retrigger

The period of the start repetition is programmable in multiples of the 40 MHz reference clock between [4+1] and [255+1] x 25ns (Register 4: Start-Timer[7...0]).

The time interval between the initial, external start and the first internal one will vary. It is therefore measured and stored as 'StartO1' in register 10. It can be read out from this register as a 17 Bit integer in multiples of BIN

The time intervals between following starts are fixed and referred to as  $(N + 1) \times Tref$ . Additionally, there is an 8 Bit counter for the start number (Start#). The start number is added to the output data.

A further option is to feed the highest bit of the Start counter to the IrFlag output pin by setting register 11, Bit 26 Start#U to one. With this signal the intenal start number counter can externally be extended to any size.

The internal start retrigger allows an **unlimited measuring range** for the TDC-GPX.

#### External Start Retrigger

A further option is to retrigger the Start externally. This option is activated by setting StartTimer = 1 (Reg 4) and StartRetrig = 1 (Reg 5). The further behavior is the same as for the internal start retrigger. The maximum retrigger frequency is typically 7 MHz. The time interval between two Starts is measured and stored in the "StartO1" register. This value is reasonable only if the delay between two Start pulses does not exceed the measuring range of  $2^{17}$  BIN  $\approx 10.6~\mu s$ .

Figure 19

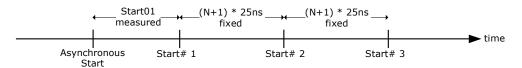

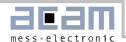

#### Start-Offset

For several reasons a mathematical offset is added to the stop time. One reason is to allow handling Start-Stop intervals down to O and even less. This 'StartOff1' is set in register 5 in multiples of BIN and it is 18 Bit wide. Internally the start offset is added to the time measurement result and has to be subtracted from the value read from the TDC. The other reason is to allo the ALU to look "into the past" without handling negative values (which the ALU could not do).

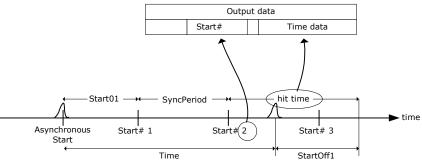

Figure 20

The real time interval Start to Stop is calculated from the output data as (Start # > 0):

Time = (hittime - StartOff1 + StartO1) \* resolution + (Start# - 1) \* (StartTimer +1) \* Tref

#### Adjusting the Start-Offset

The Start-Offset register of the TDC-GPX allows the compensation for the offset due to the different internal delays. It allows to do measurements down to 0 ns time intervals between Start and Stop. The correct setting should be done by experiment.

Procedure for single start applications:

- 1. Set StartOff1 = 0
- 2. Apply Start and Stop signals with a short delay [e.g. 12ns]
- 3. Step down the interval and look at the output data. They are getting smaller and smaller until you pass the internal Start time stamp. The output data then jumps to a very high value.
- Take the time interval t<sub>cross</sub> (from your generator) where this happens
- 5. Calculate StartOff1 = t<sub>cross</sub> / BIN and write this value into register 5, StartOff1. In case you expect negative values add an additional amount X to StartOff1 and substract this value later on from your output data

With <u>start retrigger</u> the value StartOff1 should be set to

$$StartOff1 = 2,000 (\approx 162 ns).$$

The reason is that the ALU is internally stopped for about 50 ns during a start retrigger to add the new start time stamp. If there is a hit on each channel during this period the ALU will need

 $4 \times 25 \text{ ns} + 50 \text{ ns} = 150 \text{ ns}$  to transfer those data to the IFIFO. The ALU cannot handle negative values.

Therefore the start offset is added so that the ALU can handle the data being collected during the break. In case the input data rate is higher (bursts) it will be necessary to increase also the offset value, e.g. to 10,000.

The start retrigger adds some indeterminacy – due to the 25ns reference – to whether a stop refers to the old start or the new one. This is not an uncertainty. Each time stamp that is negative after offset substraction can be remapped to the old start by adding the

start period and reducing the start number by 1.

#### StopDisStart & StartDisStop

By default the Start and Stop inputs of the TDC-GPX are open immediately after a reset.

The consequence for the Stop channels is that even hits coming before a Start pulse will be measured. The bit StopDisStart in register 5 disables the Stop channels until there is a Start pulse. A consequence is that there is a minimum delay of 7 ns after the Start before hits are accepted on the Stop channels.

With single-start and internal start-retrigger only the first Start pulse is used for the measurement. In cases where more than one Start pulse is expected this might cause an overflow of the Hit FIFO of the Start channel. This will produce garbage data. There we recommend setting the StartDisStart bit in register 5. A '1' disables the Start channel after the first Start pulse.

#### Internal Data Processing

The raw values of the stop events are stored in 32-stage Hit FIFOs. One bit is added indicating the slope of the signal. This Hit FIFO can be filled with data at a peak rate of 182 MHz.

The following pipelined post-processing unit is responsible for compression, Start selection, correct Stop-Start subtraction and adding the start number to the output data. Subsequently a collection unit transfers

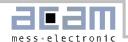

the data to the Interface FIFO, which is 256 stages deep. This is done with respect to automatic bandwidth distribution. If a hit from one channel has been processed, the neighbored channel gets highest priority for next operation. If there is no hit on the next, the next sequential gets priority and so on. The maximum rate for transfer into the Interface FIFO is 40 MHz. So if there are hits on all channels equally distributed, the maximum rate per channel is 10 MHz. If there are hits on only one channel, this channel has 40 MHz maximum rate.

Finally a data multiplexer adds data from both Interface FIFOs to the data bus. The data bus is 28 Bits wide and capable of 40 MHz transfer rate. The data bus can be switched to 16 Bit width writing 0x0000010 into address 14. A LOW at pin 'Output enable' forces the bidirectional bus drivers to permanent output state. This is helpful for fast data read out routines.

Each Interface FIFO has an empty flag (EF) and a load-level flag (LF). All flags are HIGH active. At low data rates it is recommended to check the EF to see whether there are data available for read out. It is not allowed to read from an empty Interface FIFO. The LF is helpful at high data rates. The load level threshold can be set in 'Fill' in register 6 and is the same for both FIFOs. As soon as the set number of data is available this can be read from the FIFO as a block without the need of checking the EF.

Note: the load-level flags are not synchronized. The load-level flag for a FIFO is valid only if it is <u>not</u> read from this FIFO. Otherwise there might be spikes.

#### 2.4 Data structure

The output data are integers with a BIN width defined by the setting of the resolution adjust unit [1.6.1 Resolution adjust],

$$BIN = \frac{T_{ref} \times 2^{refclkdiv}}{216 \times hsdiv}$$

| Bits    | Bits    | Bit   | Bits               |
|---------|---------|-------|--------------------|
| 2726    | 2518    | 17    | 160                |
| Channel | Start#  | Slope | Time interval data |
| code    | = Start |       | Hit = Stop-Start   |
|         | number  |       |                    |

The time interval is calculated (externally) as: If Start# is 0:

$$\label{eq:Time of StartOff1} Time = 1 \ BIN(ps) * \{Hit - StartOff1\}$$
 If Start# > 0:

#### 2.5 Reset

There are 3 ways of resetting the device:

- Power-up reset: a low signal at pin PURESN resets the whole chip.
- Master-Reset: this command resets everything except the configuration registers. It can be done by software writing to register 4. When Master-AluTrig in register 5 is set to '1' it can be done also by a HIGH at the Alutrigger input pin.
- Partial-Reset: this command resets everything except the configuration registers and the Interface FIFOs. It can be done by software writing to register 4. When PartialAluTrig in register 5 is set to '1' it can be done also by a HIGH at the Alutrigger input pin.

After a Power-on reset and a Master reset it takes 40 ns before the Start and Stop inputs accept data. After a Partial reset it takes 75 ns before the Start and Stop inputs accept data.

#### 2.6 MTimer

There is an internal timer available for internal use. The main application will be setting a dedicated time interval between 25ns and 204.7  $\mu s$  after which the interrupt flag is set. The period is set in 'MTimer', register 7, in multiples of Tref. The maximum delay is 8191 \* Tref = 204.7  $\mu s$ . The timer can be started by a Stop and/or Start signal. This is set in 'MTimerStart' and 'MTimerStop', register 4. Setting Bit 'TimerFlag', register 12, the interrupt flag is set when the timer stops.

#### 2.7 Interrupt Flag

The user can select on which event(s) the interrupt flag is set.

The selection is done in register 12, Bits 13 to 25, by unmasking the dedicated bits. They are combined by an Or-Gate to the interrupt flag.

Selectable events are

- Hit FIFOs 1, 2 ...or/and 8 are full
- Interface FIFOs 1 or/and 2 are full
- PLL not locked
- All Hit FIFOs empty
- End of Mtimer

#### 2.8 Error Flag

The user can select on which event(s) the error flag is set.

The selection is done in register 11, Bits 16 to 26, by unmasking the dedicated bits. They are combined by an Or-Gate to the error flag.

Selectable events are

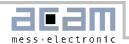

- Hit FIFOs 1, 2 ...or/and 8 are full
- Interface FIFOs 1, 2 ...or/and 8 are full
- PLL not locked

#### 2.9 Differential Inputs

It is possible to use the differential inputs also in I-Mode. Setting register 6, InSelECL= '1' switches the measurement channels to the two available differential inputs.

The power for the differential inputs has to be switched on separately by setting register 6, Power-OnECL = '1'.

#### 2.10 I-Mode Timing & Resolution

The delay parameters vary with voltage, temperature and process tolerance. The following table lists the derating factors.

| Derating by | Minimal        | Maximal        |
|-------------|----------------|----------------|
| Voltage     | 0.91 at 3.6V   | 1.2 at 2.85V   |
| Temperature | 0.889 at -40°C | 1.17 at +125°C |
| Process     | 0.74 at BC     | 1.31 at WC     |

With the stabilization of the resolution by the resolution adjust mode, the voltage of the core decreases with decreasing temperature, and increases with increasing temperature. The setting should be done in a way that at maximum operating temperature the maximum core voltage is reached, and that minimum core voltage is reached at minimum operating temperature. With this method you get two limits:

Best case process, deepest temperature, lowest voltage:  $0.74 \times 0.889 \times 1.2 = 0.789$ Worst case process, highest temperature, highest voltage:  $1.31 \times 1.17 \times 0.91 = 1.394$ 

With a typical resolution of 81 ps (typ. process, 25°C, 3.3 V) you get two limits for the resolution:

|            | Best  | Worst  |
|------------|-------|--------|
| Resolution | 64 ps | 113 ps |

The BIN or LSB width is defined by the setting of the resolution adjust unit (1.6.1 Resolution adjust),

The standard deviation [1  $\sigma$ ] of the result is typically 0.9 LSB + 2,5ps \*  $\Delta t/\mu s$ .

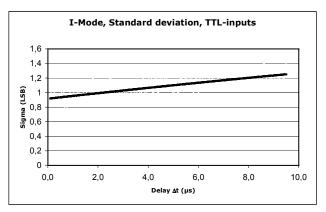

Figure 21

#### DNL

the TDC-GPX shows a moderate differential non-linearity (DNL) because internal propagation delays were used for the time measurement and because those delays are different for rising and falling edges. But the variation from channel to channel is strongly systematic. The following diagram shows the DNL data at a resolution of 74 ps:

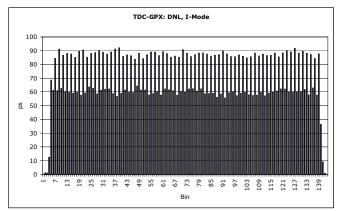

Figure 22: DNL

#### INL

The integral non-linearity describes the deviation over the full measuring range. The INL of the TDC-GPX for a single Start-Stop measurement with a delay > 6 ns is below our measurement capability and can be neglected. In the close-up region below 6 ns the deviation is about 100 ps.

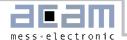

#### 2.11 Measurement Flow

In the following we show two typical examples of register settings and measurement flow in I-Mode.

#### 2.11.1 Single measurement

Task:

Measuring 8 channels within a window of 2 µs from Start.

```
//***** I-Mode, Stops against single Start *******
PuResN=Low;
                                   // Power-up reset
PuResN=High;
StopDis1 = High;
                                   // Disable inputs
StopDis2 = High;
StopDis3 = High;
StopDis4 = High;
                                   // write configuration registers:
_oupd( 0,0x007FC81);
                                   // Rising edges, Start ringoscil.
_oupd( 1,0x0000000);
_oupd( 2,0x0000002);
                                   // I-Mode
_oupd( 3,0x0000000);
_oupd( 4,0x6000000);
                                   // Mtimes trig. by Start, EFlagHiZN
                            //StopDisStart, StartDisStart, StartOff1 = 100ns, MasterAluTrig
_oupd( 5,0x0E004DA);
_oupd( 6,0x0000000);
_oupd( 7,0x0281FB4);
                                   // Res = 82.3045ps
_oupd(11,0x7FF0000);
                                   // Any error -> ErrFlag
_oupd(12,0x2000000);
                                   // Mtimer -> IrFlag
_oupd(14,0x0000000);
_oupd( 4,0x6400000);
                                  // Master reset
                                   // Enable inputs
StopDis1 = Low;
StopDis2 = Low;
StopDis3 = Low;
StopDis4 = Low;
do
  while(IrFlag=Low);
                                                 // Check interrupt flag
  while((EF1=Low)or(EF2=Low))
                                                 // Check empty flag
                                                 // Data on IFIF01?
     if (EF1=Low)
     {
        data = _inpd(8);
Chan = (data & 0xC000000)>>26 + 1;
                                                 // Read IFIF01
                                                        // Get channel#
        Time = (data & 0x1FFFF);
                                                 // Get time Stop-Start
        Printf(Chan, time);
     if (EF2=Low)
                                                 // Data on IFIFO2?
     {
        data = _inpd(9);
Chan = ((data & 0xC000000)>>26) + 5;
                                                 // Read IFIFO2
                                                 // Get channel#
        Time = (data & 0x1FFFF);
                                                 // Get time Stop-Start
        Printf(Chan, time);
     }
   }
  Alutrigger = High;
                                                 // Master reset
  Alutrigger = Low;
} while(!quit)
```

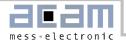

#### 2.11.2 Continous Measurement

Task: Typical application fluorescence spectroscopy.

Measuring a continous signal stream using the internal start-retrigger.

```
//***** I-Mode, endless measurement range with internal start retrigger ********
PuResN=Low;
                                  // Power-up reset
PuResN=High;
                                  // Disable inputs
StopDis1 = High;
StopDis2 = High;
StopDis3 = High;
StopDis4 = High;
                                  // write configuration registers:
_oupd( 0,0x007FC81);
                                  // Rising edges, Start ringoscil.
_oupd( 1,0x0000000);
_oupd( 2,0x0000002);
                                  // I-Mode
_oupd( 3,0x0000000);
                                  // StartTimer = 39 -> period = 1µs, EFlagHiZN
_oupd( 4,0x2000027);
_oupd( 5,0x02004DA);
                                  // StopDisStart, StartOff1 = 100ns
_oupd( 6,0x0000000);
_oupd( 7,0x0281FB4);
                                  // Res = 82.3045ps
_oupd(11,0x7FF0000);
                                  // Any error -> ErrFlag
_oupd(12,0x4000000);
                                  // Start# overflow to IrFlag
_oupd(14,0x0000000);
                                  // Master reset
_oupd( 4,0x6400027);
StopDis1 = Low;
                                  // Enable inputs
StopDis2 = Low;
StopDis3 = Low;
StopDis4 = Low;
Wait(1µs);
                                  // Wait until Start01 is available from register 10
                                  // read Sta01 = interval first int. Start - ext. Start
Sta01 = -inpd(10) \& 0xFFFF
do
  if (EF1=Low)
                                                // Data on IFIFO1?
     data = inpd(8);
                                                // Read IFIF01
     Chan = (data \& 0xC000000) >> 26 + 1;
                                                // Get channel#
     Start = (data & 0x3FC0000)>>18;
                                                // Get Start#
                                                // Get time Stop-Start
     Time = (data \& 0x1FFFF) - 0x4DA;
     if (Time<0)</pre>
                                                // Negative time refers to next start
        Time = Time + 1\mu s;
                                                // Remap time to old start
        Start = Start -1
                                                // Correct start number
     Printf(Chan,Start,Time);
  if (EF2=Low)
                                                // Data on IFIFO2?
   {
     data = _inpd(9);
                                                // Read IFIFO2
     Chan = ((data \& 0xC000000) >> 26) + 5;
                                                // Get channel#
     Start = (data & 0x3FC0000)>>18;
                                                // Get Start#
     Time = (data & 0x1FFFF) - 0x4DA;
                                                // Get time Stop-Start
                                                // Negative time refers to next start
     if (Time<0)</pre>
        Time = Time + 1µs;
                                                // Remap time to old start
        Start = Start -1
                                                // Correct start number
     Printf(Chan, Start, Time);
} while(!quit)
```

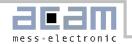

#### 3 G-Mode

#### 3.1 Block diagram G-Mode

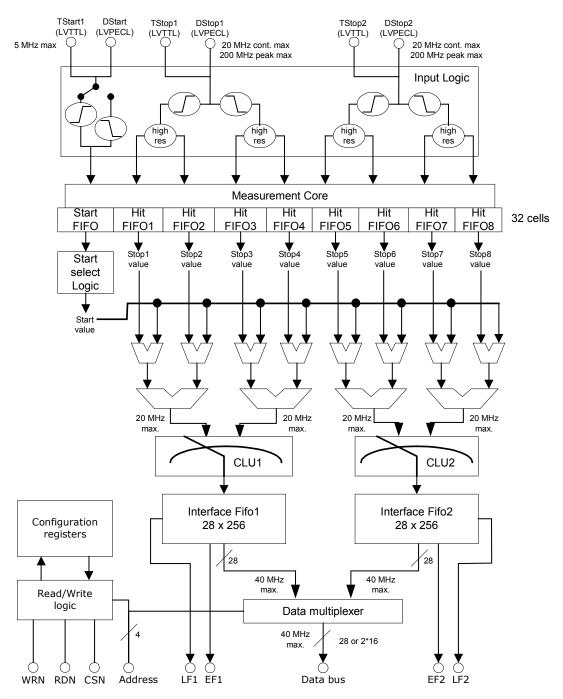

Figure 23

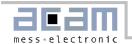

#### 3.2 Input Circuitry G-Mode Rise START: FallEn0 ≠ RiseEn0! DStart RiseEn0 Chan0 StartdDis DStartN Fall Disable[0] TStart o Res FallEn0 Chan1 StartdDis (pin) Rise Disable[1] Chan2 Res DStop1 RiseEn1 DStop1 0 Chan3 StopDis1 (pin) DStop1N TStop1 Disable[2] Fall Disable[3] TStop1 Chan4 Res FallEn1 Chan5 StopDis2 (pin) Disable[4] Rise Disable[5] Chan6 DStop2 RiseEn2 Chan7 StopDis3 DStop2N (pin) Disable[6] Fall Disable[7] TStop2 Chan8 Res FallEn2 external pull-down resistors: StopDis4 Disable[8] LVPECL GTest 51R LV-TTL

Figure 24

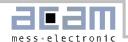

#### 3.3 G-Mode Basics

In this mode the TDC-GPX offers:

- 2 Stop channels referring to 1 start channel
- Each of 36 ps resolution
- Rising and Falling edge for pulse width measurement down to 1.5ns
- Start-retrigger up to 5 MHz
- 4.7 ns pulse-pair resolution
- O to 65 µs measuring range
- Minimum 32-fold multihit capability
- Optional quiet mode
- LVPECL inputs

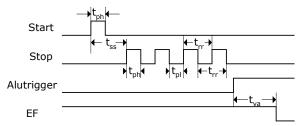

Figure 25. Measurement timings

| Parameter          | Time (Condition)         | Description                     |
|--------------------|--------------------------|---------------------------------|
| t <sub>ph</sub>    | 1.5 ns (min.)            | Positive pulse width            |
| tpl                | 1.5 ns (min.)            | Negative pulse width            |
| tss                | O ns min                 | Start to Stop                   |
|                    | *5.2 ns min              |                                 |
|                    | 64 µs (max)              | *with StopDisStart = 1          |
| trr, tff           | 5.5 ns typ.              | equal edge to edge              |
|                    | 6.9 ns max. <sup>#</sup> | <sup>#</sup> @ 87 ps resolution |
| t <sub>rf,fr</sub> | 1.5 ns (typ.)            | Falling edge to rising          |
|                    |                          | edge and v.v.                   |
| t <sub>va</sub>    | 107 ns (max.)            | ALU start to data valid         |

In this mode the TDC-GPX has two independent STOP input channels, each one capable of measuring the rising and falling edge at the same time. Each channel can store minimum 32 hits.

For improvement of the measurement accuracy, two channels are internally combined, which leads to a resolution of typical 40 ps. The paired channels are called combined channels. Each one of these combined channels measures rising or falling edges of one sampling channel. With this method it is possible to measure pulses with a pulse-width down to the minimum pulse-width allowed by the differential inputs, which is typ. 1.5 ns. Two adjacent rising or falling edges on a sampling channel may have a delay of down to 5.5 ns [typ.].

Each STOP input has an 8 Bit stop counter, sensitive to the falling edge. The number of hits for each input can be read from register 11, StopCounterO and StopCounter1.

Internally the Start is shifted by an offset (in multiples of LSB). This allows measuring hits that arrive earlier than the start signal and to measure down to O.

#### Input circuitry

In G-Mode the TDC-GPX has differential low-voltage PECL input buffers. The power for the differential inputs has to be switched on separately by setting register 6, PowerOnECL = '1'.

The detailed input structure is shown in Figure 24. Each input separately can be set to be sensitive to rising and/or falling edge. This is done in registerO, RiseEnO..2 and FallEnO..2. A zero in both bits for one channel at the same time disables the channel.

All inputs can be disabled by hardware, the stop inputs separately for rising and falling edges (pin 'StopDis1' disables inputs DStop1, rising edge etc.). They also can be disabled by software setting the 'Disable' in register 2. The 'Disable' bits have to be set in

able' in register 2. The 'Disable' bits have to be set in pairs, e.g Disable3 and Disable4 to disable Dstop, falling edge.

#### StopDisStart & StartDisStop

By default the Start and Stop inputs of the TDC-GPX are open immediately after a reset.  $\label{eq:condition} % \begin{subarray}{ll} \end{subarray} % \begin{subarray}{ll} \end{subarray} % \begin{subarray}{ll} \end{subarr$ 

The consequence for the Stop channels is that even hits coming before a Start pulse will be measured. The bit StopDisStart in register 5 disables the Stop channels until there is a Start pulse. A consequence is that there is a minimum delay of 7 ns after the Start before hits are accepted on the Stop channels.

With single-start only the first Start pulse is used for the measurement. In case more than one Start pulse is expected this might cause an overflow of the Hit FIFO of the Start channel. This will produce garbage data. There we recommend setting the StartDisStart bit in register 5. A '1' disables the Start channel after the first Start pulse.

#### External Start Retrigger

A further option is to retrigger the Start externally. This option is activated by setting StartRetrig = 1 (Reg 5). The maximum retrigger frequency is limited to typically 5 MHz. Higher rates will disturb the chip.

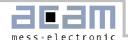

#### Start-Offset

For several reasons a mathematical offset is added to the stop time. One reason is to compensate for different internal delays from the input buffers to the TDC unit in the Start and Stop paths. The other reason is to allo the ALU to look "into the past" without handling negative values (which the ALU could not do). It allows handling Start-Stop intervals down to 0 and even less. In G-Mode the TDC-GPX creates a second pulse on the Start channel by its own. Therefore two offset values have to be set. 'StartOff1' in register 5 and StartOff2 in register 6, both in multiples of BIN and 18 bits wide. Internally the start offset is added to the time measurement result and has to be subtracted from the value read from the TDC.

#### Adjusting the Start-Offset

The Start-Offset register of the TDC-GPX allows the compensation for the offset due to the different internal delays. It allows to do measurements down to 0 ns time intervals between Start and Stop. The correct setting should be done by experiment.

#### Procedure:

- 1. Set StartOff1 = StartOff2 = 0
- Apply Start and Stop signals with a short delay (e.g. 12ns)
- Step down the interval and look at the output data.
   They are getting smaller and smaller until you pass the first internal Start time stamp. The output data then jumps to a very high value.
- 4. Take the time interval t<sub>cross1</sub> (from your generator) where this happens
- Calculate StartOff1 = t<sub>cross1</sub> / BIN and write this value into register 5, StartOff1
- 6. Continue stepping down the time interval until you see the same effect as in  $\bf 3$
- 7. Take the time interval t<sub>cross2</sub> (from your generator) and calculate StartOff2 = t<sub>cross2</sub> / BIN
- 8. Write this value into register 6

#### Internal Data Processing

The raw values of the stop events are stored in 32-stage Hit FIFOs. This Hit FIFO can be filled with data at a peak rate of 182 MHz.

The following pipelined post-processing unit is responsible for compression, Start selection and correct Stop-Start subtraction. Subsequently a collection unit transfers the data to the Interface FIFOs, which are 256 stages deep. Each channel has its own interface FIFO. The maximum rate for transfer into the Interface

FIFO is 40 MHz, 20 MHz for rising edge data and 20 MHz for falling edge data.

Finally a data multiplexer adds data from both Interface FIFOs to the data bus. The data bus is 28 Bits wide and capable of 40 MHz transfer rate. The data bus can be switched to 16 Bit width writing 0x0000010 into address 14. A LOW at pin 'Output enable' forces the bidirectional bus drivers to permanent output state. This is helpful for fast data read out routines.

Each Interface FIFO has an empty flag (EF) and a load-level flag (LF). All flags are HIGH active. At low data rates it is recommended to check the EF to see whether there are data available for read out. It is not allowed to read from an empty Interface FIFO. The LF is helpful at high data rates. The load level threshold can be set in 'Fill' in register 6 and is the same for both FIFOs. As soon as the set number of data is available this can be read from the FIFO as a block without the need of checking the EF.

Note: the load-level flags are not synchronized. The load-level flag for a FIFO is valid only if it is <u>not</u> read from this FIFO. Otherwise there might be spikes.

#### Quiet Mode

TDC-GPX offers two options for the post-processing:

- Quiet Mode
- Non-quiet Mode

In Quiet Mode the post-processing and calculation does not start automatically after each single event, but after a dedicated trigger. The trigger can be given externally by a rising slope at pin ALUTRIGGER or by software setting a dedicated ALU-Trigger Bit. This mode is introduced to reduce the noise during a measurement and to allow the small values for pulsepair and pulse-width resolution.

In the Non-quiet Mode, the post-processing starts immediately after the first hit arrived in a raw FIFO. The post-processing doesn't start before there is a START signal and at least one STOP signal. The time needed from the start of the post-processing until first data is available in the interface FIFO is typ. 200 ns.

#### 3.4 Data structure and readout

The output data are integers with a LSB width defined by the setting of the resolution adjust unit.

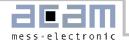

$$BIN = \frac{T_{ref} \times 2^{refclkdiv}}{216 \times hsdiv} \times \frac{1}{2}$$

| Bit22          | Bit210                          |  |
|----------------|---------------------------------|--|
| 1=rising edge  | Edge-to-Start result of the ad- |  |
| O=falling edge | dressed combined channel        |  |

The data can be read from address 8 for interface FIFO1 (DStop1) and from address 9 for interface FIFO2 (DStop2).

#### 3.5 Reset

There are 3 ways of resetting the device:

- Power-up reset: a low signal at pin PURESN resets the whole chip.
- Master-Reset: this command resets everything except the configuration registers. It can be done by software writing to register 4. In non-quiet mode MasterAluTrig in register 5 can be set to '1'. Then this command can be done also by a HIGH at the Alutrigger input pin. In quiet mode MasterOenTrig in register 5 can be set to '1'. Then this command can be done also by a LOW at the OEN input pin (only with OEN off).
- Partial-Reset: this command resets everything except the configuration registers and the Interface FIFOs. It can be done by software writing to register 4. In non-quiet mode Partial-AluTrig in register 5 can be set to '1'. Then this command can be done also by a HIGH at the Alutrigger input pin. In quiet mode PartialOenTrig in register 5 can be set to '1'. Then this command can be done also by a LOW at the OEN input pin (only with OEN off).

After a Power-on reset or a Master reset it takes 40 ns before the Start and Stop inputs accept data. After a Partial reset it takes 75 ns before the Start and Stop inputs accept data.

#### 3.6 MTimer

There is an internal timer available for internal use. The main application will be setting a dedicated time interval between 25ns and 204.7  $\mu s$  after which the interrupt flag is set. The period is set in 'MTimer', register 7, in multiples of Tref. The maximum delay is 8191 \* Tref = 204.7  $\mu s$ . The timer can be started by a Stop and/or Start signal. This is set in 'MTimerStart' and 'MTimerStop', register 4. Setting Bit 'TimerFlag', register 12, the interrupt flag is set when the timer stops.

#### 3.7 Interrupt Flag

The user can select on which event(s) the interrupt flag is set.

The selection is done in register 12, Bits 13 to 25, by unmasking the dedicated bits. They are combined by an Or-Gate to the interrupt flag.

Selectable events are

- Hit FIFOs 1, 2 ...or/and 8 are full
- Interface FIFOs 1 or/and 2 are full
- PLL not locked
- All Hit FIFOs empty
- End of Mtimer

#### 3.8 Error Flag

The user can select on which event(s) the error flag is set.

The selection is done in register 11, Bits 16 to 26, by unmasking the dedicated bits. They are combined by an Or-Gate to the error flag.

Selectable events are

- Hit FIFOs 1, 2 ...or/and 8 are full
- Interface FIFOs 1, 2 ...or/and 8 are full
- PLL not locked

#### 3.9 Testinputs

For test purpose a set of three TTL inputs can be multiplexed to the measuring circuit by setting Bit Gtest in register 3. The test inputs have the same functionality as the measure inputs, but can only handle a minimum pulse width of 5ns and a minimum edge-to-edge distance of 20ns.

#### 3.10 RaSpeed & Delx

The on-chip timings for measuring rising and falling edge down to 1.5 ns are very critical. For some chips it might be necessary to add an internal, additional delay to guarantee correct data processing. These delays are set by the RaSpeed bits and the Del-Risex/DelFallx/DelTx in registers 2, 3 and 4. Increasing those will reduce the pulse-pair resolution of the TDC-GPX .

| RaSpeed & Delx | Pulse-pair resolution |
|----------------|-----------------------|
| 0              | 5.5 ns                |
| 1              | 6.5 ns                |
| 2              | 7.5 ns                |
| 3              | 8.5 ns                |

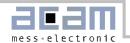

#### 3.11 G-Mode Timing & Resolution

The delay parameters vary with voltage, temperature and process tolerance. The following table lists the derating factors.

| Derating by          | Minimal        | Maximal        |
|----------------------|----------------|----------------|
| Voltage 0.91 at 3.6V |                | 1.2 at 2.85V   |
| Temperature          | 0.889 at -40°C | 1.17 at +125°C |
| Process              | 0.74 at BC     | 1.31 at WC     |

With the stabilization of the resolution by the resolution adjust mode, the voltage of the core decreases with decreasing temperature, and increases with increasing temperature. The setting should be done in a way that at maximum operating temperature the maximum core voltage is reached, and that minimum core voltage is reached at minimum operating temperature. With this method you get two limits:

Best case process, deepest temperature, lowest voltage:  $0.74 \times 0.889 \times 1.2 = 0.789$ Worst case process, highest temperature, highest voltage:  $1.31 \times 1.17 \times 0.91 = 1.394$ 

With a typical resolution of 40ps (typ. process, 25°C, 3.3V) you get two limits for the resolution:

|                | Best  | Worst |
|----------------|-------|-------|
| Resolution (of | 32 ps | 56 ps |
| combined chan- |       |       |
| nels)          |       |       |

The BIN or LSB width is defined by the setting of the resolution adjust unit [1.6.1 Resolution adjust], The standard deviation [1  $\sigma$ ] of the result is typically 1 LSB + 4 ps \*  $\Delta t/\mu s$ .

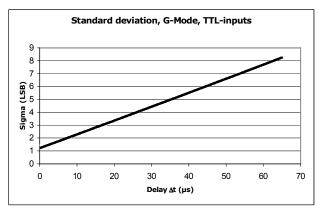

Figure 26

#### DNL

the TDC-GPX shows a moderate differential nonlinearity (DNL) because internal propagation delays were used for the time measurement and because those delays are different for rising and falling edges, but the variation from channel to channel is systematic. The following diagram shows the DNL data at a resolution of 37 ps:

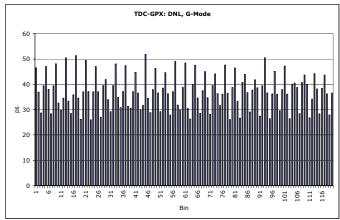

Figure 27

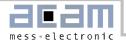

#### 3.12 Measurement Flow

In the following we shows a typical example of register settings and measurement flow in G-Mode.

Task: Typical application laser rangefinder

Measuring Stops on 2 channels, rising and falling edge, within a window of 1 µs from Start.

```
//***** G-Mode, Stops against single Start *******
PuResN=Low;
                                   // Power-up reset
PuResN=High;
StopDis1 = High;
                                   // Disable inputs
StopDis2 = High;
StopDis3 = High;
StopDis4 = High;
                                   // write configuration registers:
                                   // Rising and falling edges, Start ringoscil.
// Channel adjust = 5 for each second stop channel
_oupd( 0,0x00000FF);
_oupd( 1,0x5050500);
_oupd( 2,0x0050001);
                                   // G-Mode, channel adjust = 5
_oupd( 3,0x0000000);
                                   // Use differential inputs
_oupd( 4,0x6000000);
                                   // Mtimes trig. by Start, EFlagHiZN
                            //StopDisStart, StartDisStart, StartOff1 = 10ns, MasterAluTrig
_oupd( 5,0x0E00080);
_oupd( 6,0x0100000);
                                   // StartOff2 = 20ns
_oupd( 7,0x0141FB4);
                                   // Res = 41.1523ps, Mtimer = 1\mus
_oupd(11,0x7FF0000);
                                   // Any error -> ErrFlag
_oupd(12,0x2000000);
                                   // Mtimer -> IrFlag
_oupd(14,0x0000000);
                                   // Master reset
_oupd( 4,0x6400000);
StopDis1 = Low;
                                   // Enable inputs
StopDis2 = Low;
StopDis3 = Low;
StopDis4 = Low;
do
   while(IrFlag=Low);
                                                 // Check interrupt flag
   while((EF1=Low)or(EF2=Low))
                                                 // Check empty flag
     if (EF1=Low)
                                                 // Data on IFIFO1?
      {
        data = _inpd(8);
                                                 // Read IFIF01
        Chan = 1;
                                                 // Channel#
        Edge = ((data \& 0x0400000)>>26) + 1;
                                                 // Get edge
                                                 // Get time Stop-Start
        Time = (data & 0x3FFFFF);
        Printf(Chan, Edge, Time);
                                                 // Data on IFIFO2?
     if (EF2=Low)
        data = _inpd(9);
                                                 // Read IFIF02
        Chan = 2i
                                                 // Channel#
        Edge = ((data \& 0x0400000)>>26) + 5; // Get edge
        Time = (data & 0x3FFFFF);
                                                 // Get time Stop-Start
        Printf(Chan, Edge, Time);
     }
   }
  Alutrigger = High;
                                                 // Master reset
  Alutrigger = Low;
} while(!quit)
```

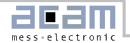

# 4 R-Mode

# 4.1 Block diagram R-Mode

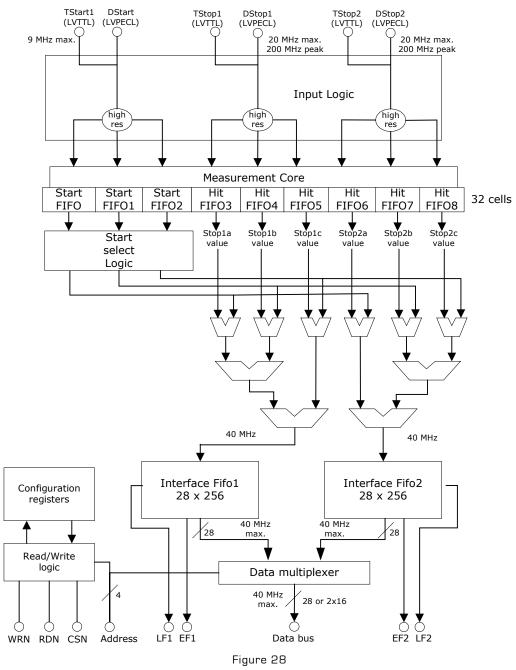

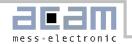

# 4.2 Input Circuitry R-Mode

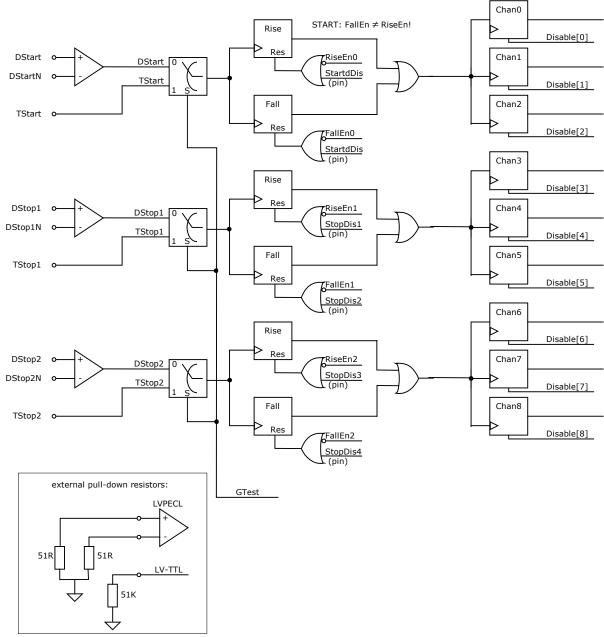

Figure 29

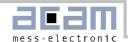

#### 4.3 R-Mode Basics

In this mode the TDC-GPX offers:

- 2 Stop channels referring to 1 start channel
- Each of 27 ps resolution
- Start-retrigger up to 9 MHz
- · Rising or falling edge
- 5.5 ns pulse-pair resolution
- 0 to 40 μs measuring range
- Minimum 32-fold multihit capability
- · Optional quiet mode
- LVPECL inputs

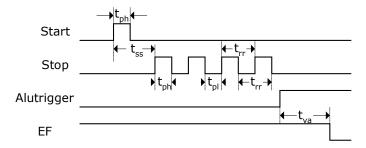

Figure 30 Measurement timings

| Parameter       | Time (Condition)         | Description                     |
|-----------------|--------------------------|---------------------------------|
| t <sub>ph</sub> | 1.5 ns (min.)            | Minimum pulse width             |
| tpl             | 1.5 ns (min.)            | Minimum pulse width             |
| tss             | O ns (min)               | Start to Stop                   |
|                 | *5.2 ns (min)            |                                 |
|                 | 40 μs (max.)             | *with StopDisStart = 1          |
| trr, tff        | 5.5 ns typ.              | edge to edge                    |
|                 | 6.9 ns max. <sup>#</sup> | <sup>#</sup> @ 87 ps resolution |
| t <sub>va</sub> | 107 ns (max.)            | ALU start to data valid         |

In this mode the TDC-GPX has two independent STOP input channels, each one capable of measuring the rising or falling. Each channel can store a minimum of 32 hits.

For improvement of the measurement accuracy, three channels are internally combined, which leads to a resolution of typical 27 ps. The trebled channels are called combined channels. Each one of these combined channels measures rising or falling edges of one sampling channel. Two adjacent rising or falling edges on a sampling channel may have a delay of down to 5.5 ns [typ.].

Each STOP input has an 8 Bit stop counter, sensitive to the rising edge. The number of hits for each input can be read from register 11, StopCounterO and StopCounter1.

Internally the Start is shifted by an offset (in multiples of LSB). This allows measuring hits that arrive earlier than the start signal and to measure down to 0 ns.

# Input circuitry

In R-Mode the TDC-GPX has differential low-voltage PECL input buffers. The power for the differential inputs has to be switched on separately by setting register 6, PowerOnECL = '1'.

The detailed input structure is shown in Figure 29. Each input can be set to be sensitive to rising or falling edge. This is done in registerO, RiseEnO..2 and FallEnO..2. A zero in both bits for one channel at the same time disables the channel.

All inputs can be disabled by hardware, the stop inputs separately for rising and falling edges (pin 'StopDis1' disables inputs DStop1, rising edge etc.).

They also can be disabled by software setting the 'Disable' in register 2. The 'Disable' hits have to be set in

able in register 2. The 'Disable' bits have to be set in triples, e.g Disable3, Disable4 and Disable5 to disable DStop1.

# StopDisStart & StartDisStop

By default the Start and Stop inputs of the TDC-GPX are open immediately after a reset.

The consequence for the Stop channels is that even hits coming before a Start pulse will be measured. The bit StopDisStart in register 5 disables the Stop channels until there is a Start pulse. A consequence is that there is a minimum delay of 7 ns after the Start before hits are accepted on the Stop channels.

With single-start only the first Start pulse is used for the measurement. In case more than one Start pulse is expected this might cause an overflow of the Hit FIFO of the Start channel. This will produce garbage data. There we recommend setting the StartDisStart bit in register 5. A '1' disables the Start channel after the first Start pulse.

# External Start Retrigger

A further option is to retrigger the Start externally. This option is activated by setting StartRetrig = 1 (Reg 5). The maximum retrigger frequency is limited to typically 9 MHz. Higher rates will disturb the chip.

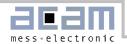

# Start-Offset

For several reasons a programmable offset is added to the stop time. One reason is to compensate for different internal delays from the input buffers to the TDC unit in the Start and Stop paths. The other reason is to allo the ALU to look "into the past" without handling negative values (which the ALU could not do). It allows handling Start-Stop intervals down to 0 and even less. The offset value 'StartOff1' is set in register 5 in multiples of 3 x BIN and 18 bits wide. Internally the start offset is added to the time measurement result and has to be subtracted from the value read from the TDC.

# Adjusting the Start-Offset

The Start-Offset register of the TDC-GPX allows the compensation for the offset due to the different internal delays. It allows to do measurements down to 0 ns time intervals between Start and Stop. The correct setting should be done by experiment.

Procedure for single start applications:

- 1. Set StartOff1 = 0
- Apply Start and Stop signals with a short delay (e.g. 12ns)
- 3. Step down the interval and look at the output data. They are getting smaller and smaller until you pass the internal Start time stamp. The output data then jumps to a very high value.
- 4. Take the time interval toross (from your generator) where this happens
- 5. Calculate StartOff1 = tcross / 3 x BIN and write this value into register 5, StartOff1. In case you expect negative values add an additional amount X to StartOff1 and substract this value later on from your output data

With <u>start retrigger</u> the value StartOff1 should be set to

StartOff1 =  $1,000 (\approx 81 \text{ ns})$ .

The reason is that the ALU is internally stopped for about 50 ns during a start retrigger to add the new start time stamp. If there is a hit during this period the ALU will need

 $25~\rm ns+50~ns=75~ns$  to transfer those data to the IFIFO. The ALU cannot handle negative values. Therefore the start offset is added so that the ALU can handle the data being collected during the break. In case the input data rate is higher (bursts) it might be necessary to increase also the offset value , e.g. to 10,000.

The start retrigger adds some indeterminacy – due to the 25ns reference – to whether a stop refers to the

old start or the new one. This is not an uncertainty. Each time stamp that is negative after offset substraction can be remapped to the old start by adding the start period.

# Internal Data Processing

The raw values of the stop events are stored in 32-stage Hit FIFOs. This Hit FIFO can be filled with data at a peak rate of 182 MHz.

The following pipelined post-processing unit is responsible for compression, Start selection and correct Stop-Start subtraction. Subsequently a collection unit transfers the data to the Interface FIFOs, which are 256 stages deep. Each channel has its own interface FIFO. The maximum rate for transfer into the Interface FIFO is 40 MHz.

Finally a data multiplexer adds data from both Interface FIFOs to the data bus. The data bus is 28 Bits wide and capable of 40 MHz transfer rate. The data bus can be switched to 16 Bit width writing 0x0000010 into address 14. A LOW at pin 'Output enable' forces the bidirectional bus drivers to permanent output state. This is helpful for fast data read out routines.

Each Interface FIFO has an empty flag (EF) and a load-level flag (LF). All flags are HIGH active. At low data rates it is recommended to check the EF to see whether there are data available for read out. It is not allowed to read from an empty Interface FIFO. The LF is helpful at high data rates. The load level threshold can be set in 'Fill' in register 6 and is the same for both FIFOs. As soon as the set number of data is available this can be read from the FIFO as a block without the need of checking the EF.

Note: the load-level flags are not synchronized. The load-level flag for a FIFO is valid only if it is <u>not</u> read from this FIFO. Otherwise there might be spikes.

## Quiet Mode

TDC-GPX offers two options for the post-processing:

- Quiet Mode
- Non-quiet Mode

In Quiet Mode the post-processing and calculation does not start automatically after each single event, but after a dedicated trigger. The trigger can be given externally by a rising slope at pin ALUTRIGGER or by software setting a dedicated ALU-Trigger Bit. This mode is introduced to reduce the noise during a measurement and to allow the small values for pulsepair and pulse-width resolution.

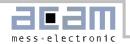

In the Non-quiet Mode, the post-processing starts immediately after the first hit arrived in a raw FIFO. The post-processing doesn't start before there is a START signal and at least one STOP signal. The time needed from the start of the post-processing until first data is available in the interface FIFO is typ. 200 ns.

## 4.4 Data structure and readout

The output results are integers with a LSB width defined by the setting of the resolution adjust unit.

$$BIN = \frac{T_{ref} \times 2^{refclkdiv}}{216 \times hsdiv} \times \frac{1}{3}$$

| Bit 27 23 | Bit 220                         |
|-----------|---------------------------------|
| Not used  | Edge-to-Start result of the ad- |
|           | dressed combined channel        |

The data can be read from address 8 for interface FIFO1 and from address 9 for interface FIFO2.

## 4.5 Reset

There are 3 ways of resetting the device:

- Power-up reset: a low signal at pin PURESN resets the whole chip.
- Master-Reset: this command resets everything except the configuration registers. It can be done by software writing to register 4. In non-quiet mode MasterAluTrig in register 5 can be set to '1'. Then this command can be done also by a HIGH at the Alutrigger input pin. In quiet mode MasterOenTrig in register 5 can be set to '1'. Then this command can be done also by a LOW at the OEN input pin (only with OEN off).
- Partial-Reset: this command resets everything except the configuration registers and the Interface FIFOs. It can be done by software writing to register 4. In non-quiet mode Partial-AluTrig in register 5 can be set to '1'. Then this command can be done also by a HIGH at the Alutrigger input pin. In quiet mode PartialOenTrig in register 5 can be set to '1'. Then this command can be done also by a LOW at the OEN input pin (only with OEN off).

After a Power-on reset or a Master reset it takes 40 ns before the Start and Stop inputs accept data.

After a Partial reset it takes 75 ns before the Start and Stop inputs accept data.

# 4.6 MTimer

There is an internal timer available for internal use. The main application will be setting a dedicated time

interval between 25ns and 204.7  $\mu$ s after which the interrupt flag is set. The period is set in 'MTimer', register 7, in multiples of Tref. The maximum delay is 8191 \* Tref = 204.7  $\mu$ s. The timer can be started by a Stop and/or Start signal. This is set in 'MTimerStart' and 'MTimerStop', register 4. Setting Bit 'TimerFlag', register 12, the interrupt flag is set when the timer stans

# 4.7 Interrupt Flag

The user can select on which event(s) the interrupt flag is set.

The selection is done in register 12, Bits 13 to 25, by unmasking the dedicated bits. They are combined by an Or-Gate to the interrupt flag.

Selectable events are

- Hit FIFOs 1, 2 ...or/and 8 are full
- Interface FIFOs 1 or/and 2 are full
- PLL not locked
- All Hit FIFOs empty
- End of Mtimer

# 4.8 Error Flag

The user can select on which event(s) the error flag is set.

The selection is done in register 11, Bits 16 to 26, by unmasking the dedicated bits. They are combined by an Or-Gate to the error flag.

Selectable events are

- Hit FIFOs 1, 2 ...or/and 8 are full
- Interface FIFOs 1, 2 ...or/and 8 are full
- PLL not locked

# 4.9 Testinputs

For test purpose a set of three TTL inputs can be multiplexed to the measuring circuit by setting Bit Gtest in register 3. The test inputs have the same functionality as the measure inputs, but can only handle a minimum pulse width of 5ns and a minimum edge-to-edge distance of 20ns.

# 4.10 RaSpeed & Delx

The on-chip timings for measuring rising and falling edge down to 1.5 ns are very critical. For some chips it might be necessary to add an internal, additional delay to guarantee correct data processing. These delays are set by the RaSpeed bits and the Del-Risex/DelFallx/DelTx in registers 2, 3 and 4. Increasing those will reduce the pulse-pair resolution of the TDC-GPX .

| RaSpeed & Delx | Pulse-pair resolution |
|----------------|-----------------------|
| 1              | 5.5 ns                |
| 2              | 6.5 ns                |
| 3              | 7.5 ns                |

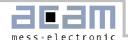

4 8.5 ns

The on-chip timings for measuring rising and falling edge down to 1.5 ns are very critical. For some chips it might be necessary to add an internal, additional delay to guarantee correct data processing. These delays are set by the RaSpeed bits and the Del-Risex/DelTallx/DelTx in registers 2, 3 and 4. Increasing those will reduce the pulse-pair resolution of the TDC-GPX .

| RaSpeed & Delx | Pulse-pair resolution |
|----------------|-----------------------|
| 0              | 5.5 ns                |
| 1              | 6.5 ns                |
| 2              | 7.5 ns                |
| 3              | 8.5 ns                |

# 4.11 R-Mode Timing & Resolution

TDC-GPX is working in resolution adjust mode. The resolution adjust unit is identical with TDC-F1's unit. The delay parameters vary with voltage, temperature and process tolerance. The following table lists the derating factors.

| Derating by | Minimal      | Maximal      |
|-------------|--------------|--------------|
| Voltage     | 0.91 at 3.6V | 1.2 at 2.85V |
| Temperature | 0.889 at -   | 1.17 at      |
|             | 40°C         | +125°C       |
| Process     | 0.74         | 1.31         |

With the stabilization of the resolution by the resolution adjust mode, the voltage of the core decreases with decreasing temperature, and increases with increasing temperature. The setting should be done in a way that at maximum operating temperature the maximum core voltage is reached, and that minimum core voltage is reached at minimum operating temperature. With this method you get two limits:

Best case process, deepest temperature, lowest voltage:  $0.74 \times 0.889 \times 1.2 = 0.789$ Worst case process, highest temperature, highest

voltage:  $1.31 \times 1.17 \times 0.91 = 1.394$ 

resolution:

From validation measurement the typical BIN size has been 27 ps (typ. process, 25°C, 3.3V). With the abovementioned derating factors this gives two limits for the

|            | Best  | Worst |
|------------|-------|-------|
| Resolution | 21 ps | 38 ps |

The BIN or LSB width is defined by the setting of the resolution adjust unit (1.6.1 Resolution adjust),

The standard deviation [1  $\sigma$ ] of the result is typically 1.4 LSB + 2,8 ps \*  $\Delta t/\mu s$ .

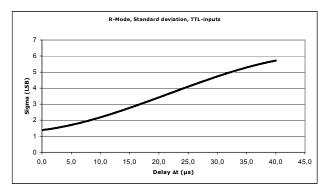

Figure 31

The pulse width limit is 1.5 ns typically, limited by the input buffers.

The measurement range depends on the bin size and the coarse counter. Its typical value is:

Measurement range =  $54 \times 32767 \times 27 \text{ ps}$ 

# = 47 µs

#### DNL

The TDC-GPX shows a moderate differential nonlinearity (DNL) because internal propagation delays were used for the time measurement and because those delays are different for rising and falling edges, but the variation from channel to channel is systematic. The following diagram shows the DNL data at a resolution of 27 ps:

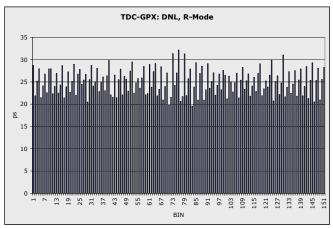

Figure 32

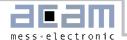

# 4.12 Measurement Flow

In the following we shows a typical example of register settings and measurement flow in R-Mode.

Task1: Typical application spectroscopy or testing.

Given a Start signal with 1 MHz rate. To each Start there is one Stop event on channel 1. The time between Stop and Start shall be measured with high resolution, using the LVTTL inputs.

Choice: R-Mode with Start retrigger, using the Fill level flags.

```
//**** R-Mode, Stop against Start *******
PuResN=Low;
                                  // Power-up reset
PuResN=High;
StopDis1 = High;
                                  // Disable inputs
StopDis2 = High;
StopDis3 = High;
StopDis4 = High;
                                  // write configuration registers:
_oupd( 0,0x000009F);
                                  // Rising and falling edges, Start ringoscil.
_oupd( 1,0x0620620);
                                  // Channel adjust = 6 & 2
                                  // R-Mode, channel adjust = 6 & 2
_oupd( 2,0x0062004);
_oupd( 3,0x8000000);
                                 // Use LVTTL inpus
_oupd( 4,0x2000000);
                                  // EFlagHiZN
_oupd( 5,0x80004DA);
                                 // StartOff1 = 100ns, StartRetrigger
                                 // Fill = 200
_oupd( 6,0x00000C8);
_oupd( 7,0x0001FB4);
                                 // Res = 27.4348ps
_oupd(11,0x7FF0000);
                                  // Any error -> ErrFlag
_oupd(12,0x0000000);
                                  // No IrFlag
_oupd(14,0x0000000);
_oupd( 4,0x2400001);
                                  // Master reset
StopDis1 = Low;
                                  // Enable inputs
StopDis2 = Low;
StopDis3 = Low;
StopDis4 = Low;
   if (LF1=High)
                                                // Fill level=200 IFIF01 reached?
     for (i=0;i<200,I++)
                                               // Read 200 times
                                               // Read IFIF01
        data = _inpd(8);
        Time = (data \& 0x7FFFFF) - 3*0x4DA;
                                               // Get time Stop-Start
        Printf(Time);
   }
} while(!quit)
```

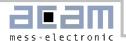

Task2: Typical application laser rangefinder

Given a Start signal with 10 kHz rate. To each Start there is an unknown number of Stops on channel 1. The maximum range is 1  $\mu$ s. The time between Stop and Start shall be measured with very high resolution, using the LVPECL inputs.

Choice: R-Mode with quiet mode and internal Timer.

```
//***** R-Mode, Stop against Start *******
PuResN=Low;
                                  // Power-up reset
PuResN=High;
                                  // Disable inputs
StopDis1 = High;
StopDis2 = High;
StopDis3 = High;
StopDis4 = High;
                                  // write configuration registers:
_oupd( 0,0x000009F);
                                 // Rising and falling edges, Start ringoscil.
_oupd( 1,0x0620620);
                                 // Channel adjust = 6 & 2
                                 // G-Mode, channel adjust = 6 & 2
_oupd( 2,0x0062004);
_oupd( 3,0x0000000);
                                 // Use LVPECL inpus
_oupd( 4,0x6000100);
                                 // EFlagHiZN, Quiet mode, Mtimer on Start
                                 // StartOff1 = 100ns
_oupd( 5,0x00004DA);
_oupd( 6,0x8000000);
                                 // Power-on ECL
_oupd( 7,0x0141FB4);
                                 // Res = 27.4348ps, Mtimer = 1 \mus
_oupd(11,0x7FF0000);
                                 // Any error -> ErrFlag
                                  // Mtimer -> Interrupt flag
_oupd(12,0x2000000);
_oupd(14,0x0000000);
_oupd( 4,0x6400100);
                                  // Master reset
StopDis1 = Low;
                                  // Enable inputs
StopDis2 = Low;
StopDis3 = Low;
StopDis4 = Low;
do
   while(IrFlag=Low);
                                               // Check interrupt flag
  Alutrigger = High;
                                               // Trigger Alu
  Alutrigger = Low;
  wait(100ns);
                                               // Time to calculate first hit
  while(EF1=Low)
                                               // Check empty flag
        data = _inpd(8);
                                               // Read IFIF01
        Time = (data & 0x7FFFFFF);
                                               // Get time Stop-Start
        Printf(Time);
   _oupd( 4,0x6400100);
                                               // Master reset
} while(!quit)
```

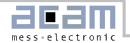

# 5 M-Mode

# 5.1 Block diagram M-Mode

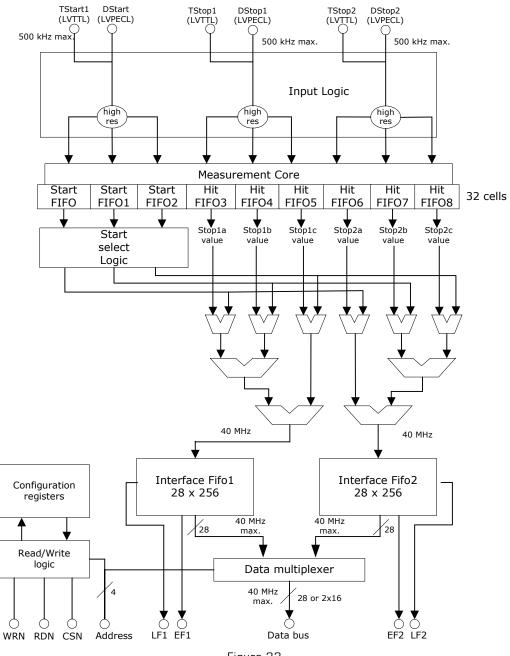

Figure 33

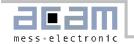

# 5.2 Input Circuitry M-Mode

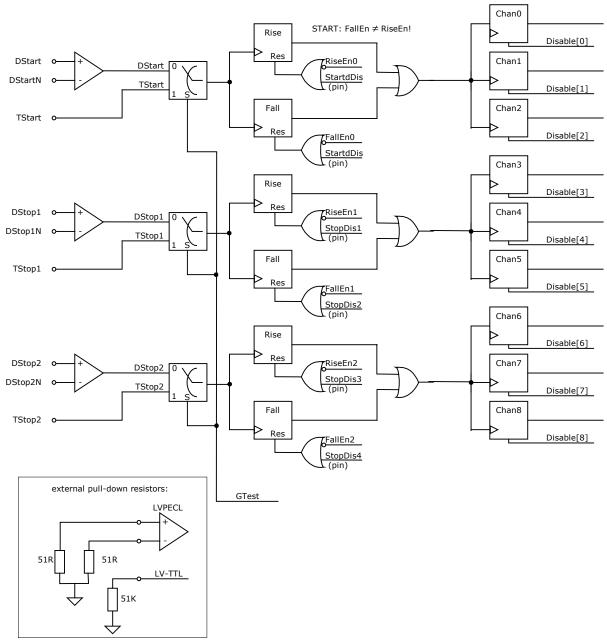

Figure 34

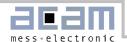

#### 5.3 M-Mode Basics

- Maximum resolution:
  - Standard deviation down to 10 ps,
  - Peak-peak down to 70 ps
- 2 stop-channels referring to 1 start channel
- 1 Hit per channel
- O ns to 40 μs measuring range
- Quiet mode
- LVPECL inputs
- Max. 500 kHz continuous rate per channel
- Max. 1 MHz continuous rate per chip

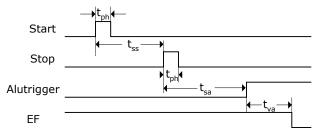

Figure 35: Measurement timings

| Parameter       | Time (Condition) | Description               |
|-----------------|------------------|---------------------------|
| t <sub>ph</sub> | 1.5 ns (min.)    | Minimum pulse width       |
| t <sub>pl</sub> | 3.2 ns (min.)    | Minimum pulse width       |
| tss             | O ns (min)       | Start to Stop             |
|                 | 40 μs (max.)     |                           |
| t <sub>sa</sub> | 400 ns (min)     | Stop to ALU trigger       |
| t <sub>va</sub> | 1 μs (max.)      | ALU trigger to data valid |

M-Mode is activated by setting MSet = 31 [Reg3] and Mon = 1 [Reg4].

The M-Mode for maximum resolution is basically an extension of the R-Mode. The block diagram and the input circuitry are the same as in R-Mode. Also the further settings are the same as in R-Mode.

In this mode the TDC-GPX accepts only one Stop per channel. It is necessary to select M-Mode in combination with quiet mode.

# Input circuitry

In M-Mode the TDC-GPX has differential low-voltage PECL input buffers. The power for the differential inputs has to be switched on separately by setting register 6, PowerOnECL = '1'.

The detailed input structure is shown in Figure 29. Each input can be set to be sensitive to rising or falling edge. This is done in registerO, RiseEnO..2 and

FallEnO..2. A zero in both bits for one channel at the same time disables the channel.

All inputs can be disabled by hardware, the stop inputs separately for rising and falling edges (pin 'StopDis1' disables inputs DStop1, rising edge etc.).

They also can be disabled by software setting the 'Disable' in register 2. The 'Disable' bits have to be set in triples, e.g Disable3, Disable4 and Disable5 to disable DStop1.

# StopDisStart & StartDisStop

By default the Start and Stop inputs of the TDC-GPX are open immediately after a reset.

The consequence for the Stop channels is that even hits coming before a Start pulse will be measured. The bit StopDisStart in register 5 disables the Stop channels until there is a Start pulse. A consequence is that there is a minimum delay of 7 ns after the Start before hits are accepted on the Stop channels.

With single-start only the first Start pulse is used for the measurement. In case more than one Start pulse is expected this might cause an overflow of the Hit FIFO of the Start channel. This will produce garbage data. There we recommend setting the StartDisStart bit in register 5. A '1' disables the Start channel after the first Start pulse.

#### Start-Offset

For several reasons a programmable offset is added to the stop time. One reason is to compensate for different internal delays from the input buffers to the TDC unit in the Start and Stop paths. It allows handling Start-Stop intervals down to 0 and even less. The offset value 'StartOff1' is set in register 5 in multiples of the I-Mode BIN and 18 bits wide. Internally the start offset is added to the time measurement result and has to be subtracted from the value read from the TDC.

#### Adjusting the Start-Offset

The Start-Offset register of the TDC-GPX allows the compensation for the offset due to the different internal delays. It allows to do measurements down to 0 ns time intervals between Start and Stop. The correct setting should be done by experiment.

Procedure for single start applications:

1. Set StartOff1 = 0

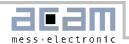

- Apply Start and Stop signals with a short delay (e.g. 12ns)
- Step down the interval and look at the output data.
   They are getting smaller and smaller until you pass the internal Start time stamp. The output data then jumps to a very high value.
- 4. Take the time interval tcross (from your generator) where this happens
- 5. Calculate StartOff1 = tcross / BIN and write this value into register 5, StartOff1. In case you expect negative values add an additional amount X to StartOff1 and substract this value later on from your output data

# Internal Data Processing

The raw values of the stop events are stored in the Hit FIFOs.

The following pipelined post-processing unit is responsible for compression, Start selection and correct Stop-Start subtraction. Subsequently a collection unit transfers the data to the Interface FIFOs. Each channel has its own interface FIFO. The maximum rate for transfer into the Interface FIFO is 40 MHz.

Finally a data multiplexer adds data from both Interface FIFOs to the data bus. The data bus is 28 Bits wide and capable of 40 MHz transfer rate. The data bus can be switched to 16 Bit width writing 0x0000010 into address 14. A LOW at pin 'Output enable' forces the bidirectional bus drivers to permanent output state. This is helpful for fast data read out routines.

Each Interface FIFO has an empty flag (EF) and a load-level flag (LF). All flags are HIGH active. At low data rates it is recommended to check the EF to see whether there are data available for read out. It is not allowed to read from an empty Interface FIFO. The LF is helpful at high data rates. The load level threshold can be set in 'Fill' in register 6 and is the same for both FIFOs. As soon as the set number of data is available this can be read from the FIFO as a block without the need of checking the EF.

Note: the load-level flags are not synchronized. The load-level flag for a FIFO is valid only if it is <u>not</u> read from this FIFO. Otherwise there might be spikes.

# Quiet Mode

In M-Mode it is mandatory to use the Quiet mode. In Quiet Mode the post-processing and calculation does not start automatically after each single event, but after a dedicated trigger. The trigger can be given

externally by a rising slope at pin ALUTRIGGER or by software setting a dedicated ALU-Trigger Bit. The time needed from the start of the post-processing until first data is available in the interface FIFO is typ. 900 ns.

#### 5.4 Data structure and readout

The output results are integers with a LSB width defined by the setting of the resolution adjust unit, divided by MSet.

$$BIN = \frac{T_{ref} \times 2^{refclkdiv}}{216 \times hsdiv} \times \frac{1}{3} \times \frac{1}{MSet + 1}$$

| Bit 27 23 | Bit 220                         |
|-----------|---------------------------------|
| Not used  | Edge-to-Start result of the ad- |
|           | dressed combined channel        |

The data can be read from address 8 for interface FIFO1 and from address 9 for interface FIFO2.

#### 5.5 Reset

There are 3 ways of resetting the device:

- Power-up reset: a low signal at pin PURESN resets the whole chip.
- Master-Reset: this command resets everything except the configuration registers. It can be done by software writing to register 4. In non-quiet mode MasterAluTrig in register 5 can be set to '1'. Then this command can be done also by a HIGH at the Alutrigger input pin. In quiet mode MasterOenTrig in register 5 can be set to '1'. Then this command can be done also by a LOW at the OEN input pin (only with OEN off).
- Partial-Reset: this command resets everything except the configuration registers and the Interface FIFOs. It can be done by software writing to register 4. In non-quiet mode Partial-AluTrig in register 5 can be set to '1'. Then this command can be done also by a HIGH at the Alutrigger input pin. In quiet mode PartialOenTrig in register 5 can be set to '1'. Then this command can be done also by a LOW at the OEN input pin (only with OEN off)

After a Power-on reset or a Master reset it takes 40 ns before the Start and Stop inputs accept data.

After a Partial reset it takes 75 ns before the Start and Stop inputs accept data.

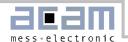

# 5.6 MTimer

There is an internal timer available for internal use. The main application will be setting a dedicated time interval between 25ns and 204.7  $\mu s$  after which the interrupt flag is set. The period is set in 'MTimer', register 7, in multiples of Tref. The maximum delay is 8191 \* Tref = 204.7  $\mu s$ . The timer can be started by a Stop and/or Start signal. This is set in 'MTimerStart' and 'MTimerStop', register 4. Setting Bit 'TimerFlag', register 12, the interrupt flag is set when the timer stops.

# 5.7 Interrupt Flag

The user can select on which event(s) the interrupt flag is set.

The selection is done in register 12, Bits 13 to 25, by unmasking the dedicated bits. They are combined by an Or-Gate to the interrupt flag.

Selectable events are

- Hit FIFOs 1, 2 ...or/and 8 are full
- Interface FIFOs 1 or/and 2 are full
- PLL not locked
- All Hit FIFOs empty
- End of Mtimer

# 5.8 Error Flag

The user can select on which event(s) the error flag is set.

The selection is done in register 11, Bits 16 to 26, by unmasking the dedicated bits. They are combined by an Or-Gate to the error flag.

Selectable events are

- Hit FIFOs 1, 2 ...or/and 8 are full
- Interface FIFOs 1, 2 ...or/and 8 are full
- PLL not locked

#### 5.9 Testinputs

For test purpose a set of three TTL inputs can be multiplexed to the measuring circuit by setting Bit Gtest in register 3. The test inputs have the same functionality as the measure inputs, but can only handle a minimum pulse width of 5ns and a minimum edge-to-edge distance of 20ns.

# 5.10 M-Mode Timing & Resolution

TDC-GPX is working in resolution adjust mode.

The intrinsic delay parameters vary with voltage, temperature and process tolerance. The resolution adjust unit uses the voltage depency to compensate for temperature and process variations. The following table lists the derating factors.

| Derating by | Minimal      | Maximal      |
|-------------|--------------|--------------|
| Voltage     | 0.91 at 3.6V | 1.2 at 2.85V |
| Temperature | 0.889 at -   | 1.17 at      |
|             | 40°C         | +125°C       |
| Process     | 0.74         | 1.31         |

With the stabilization of the resolution by the resolution adjust mode, the voltage of the core decreases with decreasing temperature, and increases with increasing temperature. The setting should be done in a way that at maximum operating temperature the maximum core voltage is reached, and that minimum core voltage is reached at minimum operating temperature. With this method you get two limits:

Best case process, deepest temperature, lowest voltage:  $0.74 \times 0.889 \times 1.2 = 0.789$ Worst case process, highest temperature, highest voltage:  $1.31 \times 1.17 \times 0.91 = 1.394$ 

The BIN size is calculated as BIN<sub>R-Mode</sub>/MSet. The standard deviation in M-Mode is basically limited by the noise of the measuring unit and has been measured with 10 ps + 8 ps \*  $\Delta t/\mu s$ .. The BIN size has no real influence on this.

The pulse width limit is minimum 1.5 ns, limited by the input buffers.

The measurement range depends on the M-Mode bin size and the coarse counter. Its typical value is:

$$Range = 2^{23} \times BIN_{R-Mode} \times \frac{1}{MSet + 1} \approx 7\mu s (MSet = 31)$$

#### INL

As a speciality of M-Mode the integral non-linearity shows a deviation of the measured to the real time interval in the near range. The width and height of the non-linear range depends linearily on the MSet value.

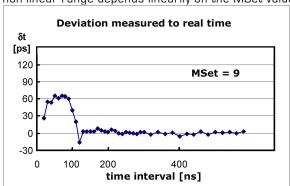

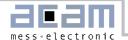

#### 5.11 Measurement Flow

In the following we shows a typical example of register settings and measurement flow in M-Mode.

Task: Typical application laserscanner.

Given a Start signal with 10 kHz rate. To each Start there is one Stop event on channel 1. The time between Stop and Start shall be measured with high resolution, using the LVPECL inputs.

Choice: M-Mode, triggering the external laser,

```
//**** M-Mode, Stop against Start *******
PuResN=Low;
                                  // Power-up reset
PuResN=High;
StopDis1 = High;
                                  // Disable inputs
StopDis2 = High;
StopDis3 = High;
StopDis4 = High;
                                  // write configuration registers:
_oupd( 0,0x000008B);
                                 // Rising edges, Start ringoscil.
_oupd( 1,0x0620620);
                                 // Channel adjust = 6 & 2
                                  // R-Mode, channel adjust = 6 & 2
_oupd( 2,0x0062004);
_oupd( 3,0x000001E);
                                 // Use LVPECL inputs, MSet = 30
_oupd( 4,0x6000300);
                                  // EFlagHiZN, Quiet Mode, M-Mode
_oupd( 5,0x0000000);
                                 //
                                 // Switch on ECL power
_oupd( 6,0x8000000);
_oupd( 7,0x0001FB4);
                                 // Bin = 0.8850ps (resolution ~ 10ps rms)
_oupd(11,0x7FF0000);
                                  // Any error -> ErrFlag
_oupd(12,0x2000000);
                                  // MTimer to IrFlag
_oupd(14,0x0000000);
_oupd( 4,0x2400001);
                                  // Master reset
StopDis1 = Low;
                                  // Enable inputs
StopDis2 = Low;
StopDis3 = Low;
StopDis4 = Low;
{
  TriggerLaser;
                                         // send trigger to the laser
  while(!(_inpw(8) & 0x0020));
                                        // Check Interrupt flag
  _outpd(4,0x7000300);
                                        // Reg4, ALU trigger
  while((_inpd(8) & 0x0800)>0);
                                        // Check Empty flag
  FIFO0 = _inpd(8) & 0x7FFFFF;
                                                      // Read FIF00
  printf("\$5.3fns\n",float(FIFO1)*27.4348/1000/31); // Display time in ns
                                        // Master reset
   _outpd(4,0x6400300);
} while(!quit)
```

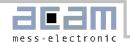

# 6 Bug Report

# 6.1 Data Bus: 16 Bit Mode

# Subject:

CSN in 16-Bit mode

When working with a 16 Bit databus, register 14 Bit 4 = 1, there is a malfunction of CSN.

#### Relevance:

Systems with not only a TDC-GPX at the 16 Bit bus but other chips o TDCs connected too.

#### Description:

In 16 Bit mode we have two internal latches that collect the data for the high-word and the low-word and put them together to one 28 bit value. Strobes on RDN or WRN toggle between the two latches. This should be deactived when CSN is high but it is not.

As long as CSN is high no data are written in the TDC-GPX but the latches are toggled. If CSN goes low and the pointer is already on the high-word latch then the data with the next RDN/WRN strobe will be wrong.

#### Workaround:

# 1. By Software

The following sequence at the beginning of any communication with the TDC-GPX will guarantee that the pointer shows to the low-word latch:

Write Adr = 15, Val = 0x00 (empty address)

Write Adr = 14, Val = 0x00

Write Adr = 14, Val = 0x00 now the 16 Bit mode is definitely off, latch pointers are correct

Write Adr = 14, Val = 0x10 Switch on 16 Bit mode again

# 2. By Hardware

Disable the RDN/WRN lines with CSN = High

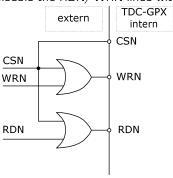

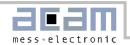

# 7 Last Changes

12<sup>th</sup> April 2006 Correction in sections 3.5, 4.5, 5.5.

 31st May 2006
 New section 1.6.3.

 02nd Nov 2006
 4.12 offset calculation

 18th Jan 2008
 OEN not used -> Vddo

# Contact

| Headquarter | acam-messelectronic gmbh | Am Hasenbiel 27             | Tel: +49 (0) 7244 7419-0  |
|-------------|--------------------------|-----------------------------|---------------------------|
| Germany     |                          | 76297 Stutensee-Blankenloch | Fax: +49 (0) 7244 7419-29 |
|             |                          |                             | support@acam.de           |
|             |                          |                             | <u>www.acam.de</u>        |
|             |                          |                             |                           |

# **European Distributors**

| Belgium<br>(Vlaanderen) | CenS (Micro) Electronics BV.    | PO Box 2331/ NL 7332 EA Apeldoorn<br>Lamfe Amerikaweg 67<br>NL 7332 BP Apeldoorn                            | Tel: +31 (0) 55 3558611<br>Fax: +31 (0) 55 3560211<br>info@censelect.nl<br>www.censelect.nl                          |
|-------------------------|---------------------------------|----------------------------------------------------------------------------------------------------|----------------------------------------------------------------------------------------------------|
| France                  | microel (CATS S.A.)             | Immeuble "Oslo" - Les Fjords<br>19, avenue de Norvège<br>Z.A. de Courtaboeuf - BP 3<br>91941 LES ULIS Cedex | Tel.: +33 1 69 07 08 24<br>Fax: +33 1 69 07 17 23<br>commercial@microel.fr<br>www.microel.fr                         |
| Great Britain           | 2001 Electronic Components Ltd. | Stevenage Business Park, Pin Green<br>Stevenage, Herts SG1 4S2                                              | Tel. +44 1438 74 2001<br>Fax +44 1438 74 2001<br>a.parker@2k1.co.uk<br>www.2k1.co.uk                                 |
| Italy                   | DELTA Elettronice s.r.I         | Via Valpraiso 7/A<br>20144 Milano                                                                           | Tel: +39 02 485 611 1 Fax: +39 02 485 611 242 email: afrigerio@deltacomp.it www.deltacomp.it                         |
| Netherlands             | CenS (Micro) Electronics BV.    | PO Box 2331/ NL 7332 EA Apeldoorn<br>Lamfe Amerikaweg 67<br>NL 7332 BP Apeldoorn                            | Tel: +31 (0) 55 3558611<br>Fax: +31 (0) 55 3560211<br>info@censelect.nl<br>www.censelect.nl                          |
| Switzerland             | Computer Controls AG            | Neunbrunnenstr. 55<br>8050 Zürich                                                                           | Tel.: +41-1-308 6666 Fax: +41-1-308 6655 email: roeschger@ccontrols.ch www.ccontrols.ch                              |
| Russia                  | Galant Electronics, Ltd.        | 100, Prospekt Mira,<br>Moscow, 129626, Russia                                                               | Tel\Fax: +7-495-987-42-10, Tel: +7-095-107-19-62 Mobile +7-916-993-67-57 Email: leonid-k@galant-e.ru www.galant-e.ru |

#### **American Distributors**

| United States of America | Transducers Direct, LCC | 264 Center Street<br>Miamiville, Ohio 45147 | Tel: 513-583-9491<br>Fax: 513-583-9476 |  |
|--------------------------|-------------------------|---------------------------------------------|----------------------------------------|--|
|                          |                         |                                             | email: sales@acam-usa.com              |  |
|                          |                         |                                             | www.acam-usa.com                       |  |

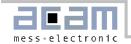

# **Asian Distributors**

| India       | Brilliant Electro-Sys. Pvt. Ltd. | 4, Chiplunker Building, 4 Tara Temple Lane,<br>Lamington Road,<br>Bombay – 400 007        | Tel: +91 22 2387 5565<br>Fax: +91 22 2388 7063<br>www.brilliantelectronics.com<br>besimpex@vsnl.net |
|-------------|----------------------------------|-------------------------------------------------------------------------------------------|----------------------------------------------------------------------------------------------------|
| Israel      | ArazimLtd.                       | 4 Hamelacha St. Lod<br>P.O.Box 4011<br>Lod 71110                                          | Tel: 972-8-9230555 Fax: 972-8-9230044 email: info@arazim.com www.arazim.co.il                       |
| Japan       | DMD-Daiei Musen Denki Co., Ltd.  | 10-10, Sotokanda, 3-Chome, Chiyoda-Ku<br>Tokyo 101-0021                                   | Tel: +81 (0)3 3255 0931<br>Fax: +81 (0)3 3255 9869<br>sales@daiei-dmd.co.jp<br>www.daiei-dmd.co.jp  |
| P.R. China  | Broadtechs Technology Co. Ltd.   | Shanghai Office:<br>3C JinHuan Building, 489 Xiang Yang Road<br>South<br>Shanghai, 200031 | Tel.: +86-21-54654391 Fax: +86-21-64454370 Email: info@acam-china.com www.acam-china.com            |
| South Korea | SamHwa Technology Co., Ltd.      | #4 4F Kyungwon building, 416-6<br>Jakjeon-dong<br>GYEYANG-GU, INCHEON 407-060             | Tel: +82 32 556 5410 Fax: +82 32 556 5411 www.isamhwa.com minjoonho@isamhwa.com                     |

The information provided herein is believed to be reliable; however, acam assumes no responsibility for inaccuracies or omissions. Acam assumes no responsibility for the use of this information, and all use of such information shall be entirely at the user's own risk. Prices and specifications are subject to change without notice. No patent rights or licenses to any of the circuits described herein are implied or granted to any third party. acam does not authorize or warrant any acam product for use in life support devices and/or systems.